# Package 'stopp'

June 4, 2024

<span id="page-0-0"></span>Title Spatio-Temporal Point Pattern Methods, Model Fitting, Diagnostics, Simulation, Local Tests

Version 0.2.4

Date 2024-06-03

Type Package

Description Toolbox for different kinds of spatio-temporal analyses to be performed on observed point patterns, following the growing stream of literature on point process theory. This R package implements functions to perform different kinds of analyses on point processes, proposed in the papers (Siino, Adelfio, and Mateu 2018[<doi:10.1007/s00477-018-1579-](https://doi.org/10.1007/s00477-018-1579-0) [0>](https://doi.org/10.1007/s00477-018-1579-0); Siino et al. 2018[<doi:10.1002/env.2463>](https://doi.org/10.1002/env.2463); Adelfio et al. 2020[<doi:10.1007/s00477-019-](https://doi.org/10.1007/s00477-019-01748-1) [01748-1>](https://doi.org/10.1007/s00477-019-01748-1); D'Angelo, Adelfio, and Mateu 2021[<doi:10.1016/j.spasta.2021.100534>](https://doi.org/10.1016/j.spasta.2021.100534); D'Angelo, Adelfio, and Mateu 2022[<doi:10.1007/s00362-022-01338-4>](https://doi.org/10.1007/s00362-022-01338-4); D'Angelo, Adelfio, and Mateu 2023[<doi:10.1016/j.csda.2022.107679>](https://doi.org/10.1016/j.csda.2022.107679)). The main topics include modeling, statistical inference, and simulation issues on spatio-temporal point processes on Euclidean space and linear networks.

License GPL  $(>= 2)$ 

Encoding UTF-8

**Depends**  $R (= 4.0.0)$ 

Imports stats, graphics, KernSmooth, MASS, fields, optimx, plot3D, sparr, spatstat.explore, spatstat.geom, spatstat.linnet, spatstat.random, splancs, spatstat.model, spatstat.utils, stlnpp, stpp, mgcv, spatstat.univar

LazyData true

Author Nicoletta D'Angelo [aut, cre] (<<https://orcid.org/0000-0002-8878-5986>>), Giada Adelfio [aut] (<<https://orcid.org/0000-0002-3194-4296>>)

Maintainer Nicoletta D'Angelo <nicoletta.dangelo@unipa.it>

RoxygenNote 7.3.1

Config/testthat/edition 3

NeedsCompilation no

Repository CRAN

Date/Publication 2024-06-04 09:47:54 UTC

# R topics documented:

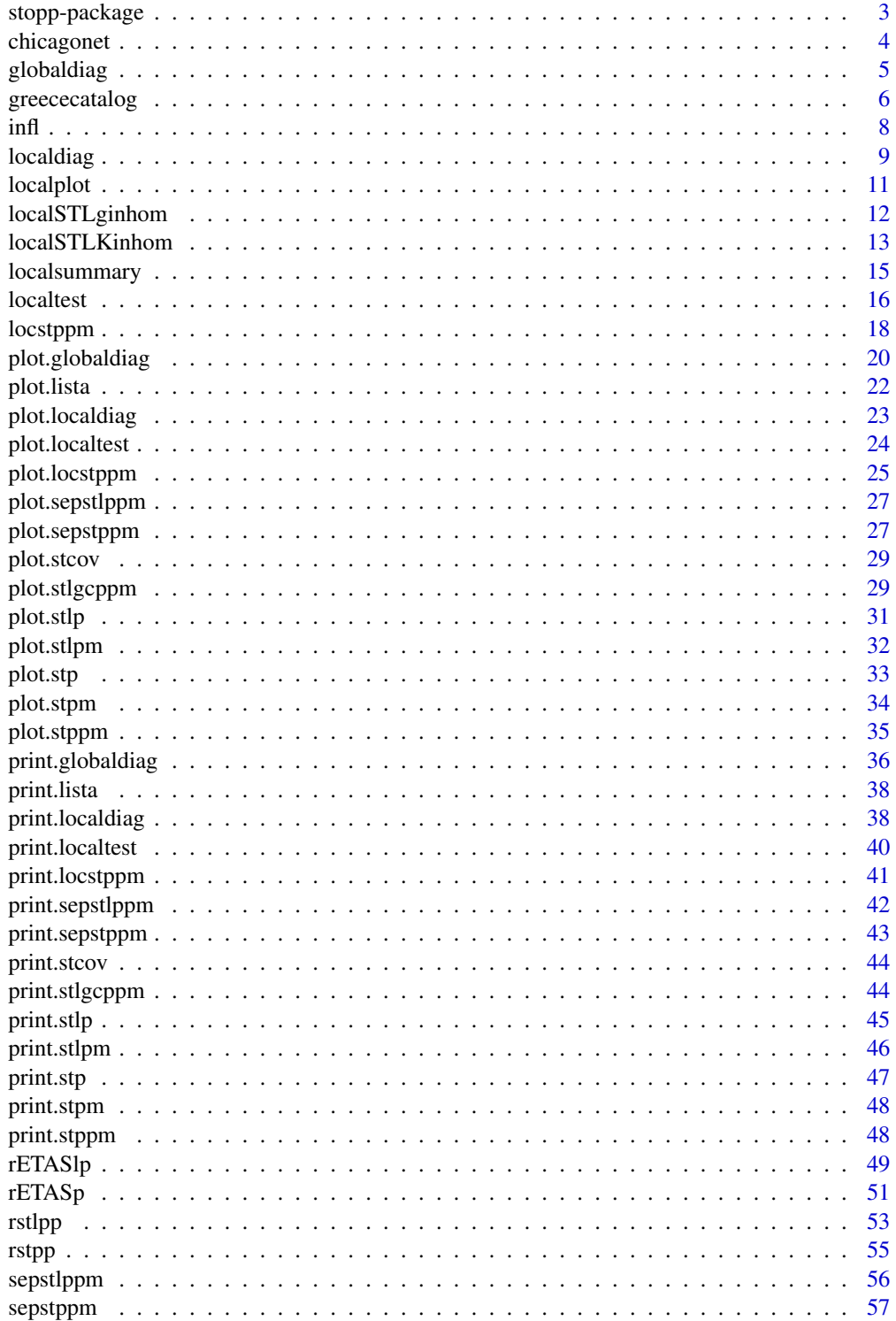

<span id="page-2-0"></span>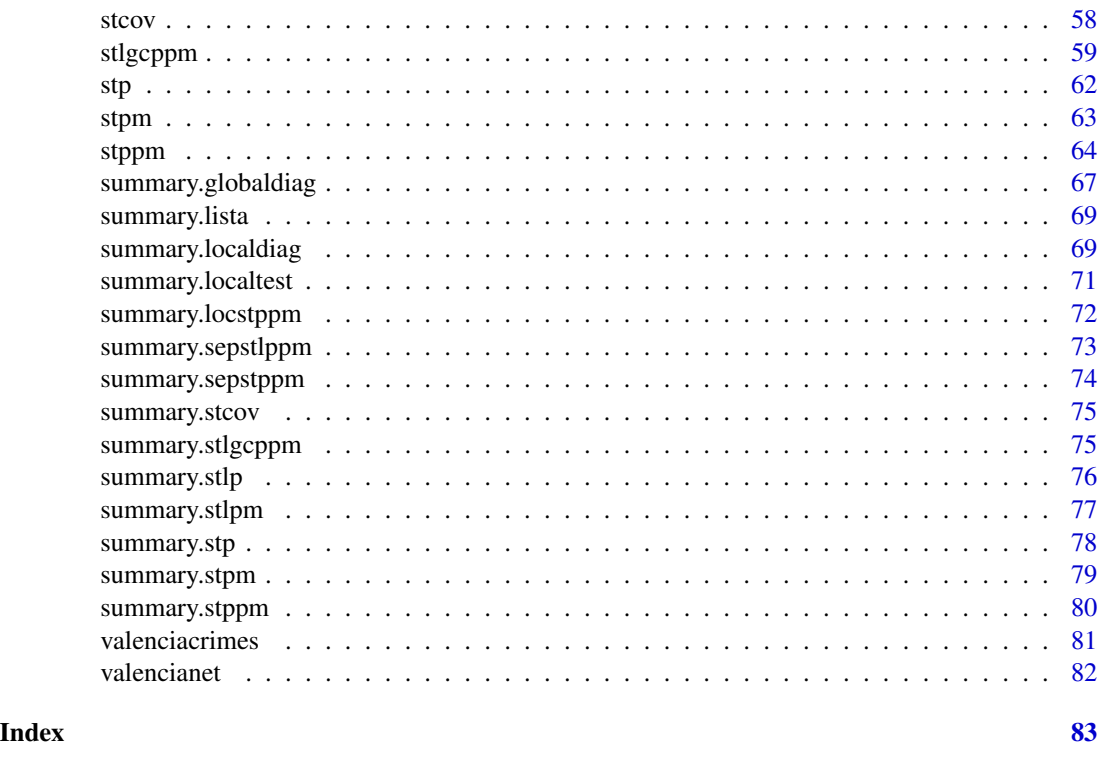

stopp-package *Spatio-Temporal Point Pattern Methods, Model Fitting, Diagnostics, Simulation, Local Tests*

# Description

Toolbox for different kinds of spatio-temporal analyses to be performed on observed point patterns, following the growing stream of literature on point process theory. This R package implements functions to perform different kinds of analyses on point processes, proposed in the papers: Siino, Adelfio, and Mateu (2018), Siino et al. (2018), Adelfio et al. (2020), D'Angelo, Adelfio, and Mateu (2021), D'Angelo, Adelfio, and Mateu (2022), and D'Angelo, Adelfio, and Mateu (2023). The main topics include modeling, statistical inference, and simulation issues on spatio-temporal point processes on Euclidean space and linear networks.

#### Author(s)

Nicoletta D'Angelo [aut,cre] nicoletta.dangelo@unipa.it, Giada Adelfio [aut]

# References

Adelfio, G., Siino, M., Mateu, J., and Rodríguez-Cortés, F. J. (2020). Some properties of local weighted second-order statistics for spatio-temporal point processes. Stochastic Environmental Research and Risk Assessment, 34(1), 149-168.

<span id="page-3-0"></span>D'Angelo, N., Adelfio, G., and Mateu, J. (2021). Assessing local differences between the spatiotemporal second-order structure of two point patterns occurring on the same linear network. Spatial Statistics, 45, 100534.

D'Angelo, N., Adelfio, G. and Mateu, J. (2022) Local inhomogeneous second-order characteristics for spatio-temporal point processes on linear networks. Stat Papers. https://doi.org/10.1007/s00362- 022-01338-4

D'Angelo, N., Adelfio, G., and Mateu, J. (2023). Locally weighted minimum contrast estimation for spatio-temporal log-Gaussian Cox processes. Computational Statistics & Data Analysis, 180, 107679.

Siino, M., Adelfio, G., and Mateu, J. (2018). Joint second-order parameter estimation for spatiotemporal log-Gaussian Cox processes. Stochastic environmental research and risk assessment, 32(12), 3525-3539.

Siino, M., Rodríguez-Cortés, F. J., Mateu, J. ,and Adelfio, G. (2018). Testing for local structure in spatiotemporal point pattern data. Environmetrics, 29(5-6), e2463.

chicagonet *Rescaled roads of Chicago (Illinois, USA)*

# Description

A linear network of class linnet of the roads of Chicago (Illinois, USA) close to the University of Chicago. The window has been rescaled to be enclosed in a unit square.

# Usage

data(chicagonet)

# Format

A linear network of class linnet

#### Author(s)

Nicoletta D'Angelo

#### References

Ang, Q.W., Baddeley, A. and Nair, G. (2012) Geometrically corrected second-order analysis of events on a linear network, with applications to ecology and criminology. Scandinavian Journal of Statistics 39, 591–617.

# Examples

data(chicagonet)

<span id="page-4-1"></span><span id="page-4-0"></span>globaldiag *Global diagnostics of a spatio-temporal point process first-order intensity*

#### Description

This function performs global diagnostics of a model fitted for the first-order intensity of a spatiotemporal point pattern, by returning the inhomogeneous K-function weighted by the provided intensity to diagnose, its theoretical value, and their difference.

#### Usage

globaldiag(x, intensity)

#### Arguments

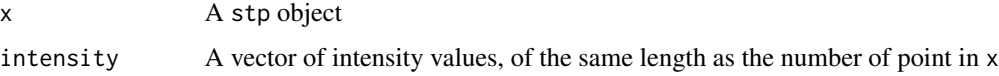

#### Details

If applied to a stp object, it resorts to the spatio-temporal inhomogeneous K-function (Gabriel and Diggle, 2009) documented by the function [STIKhat](#page-0-0) of the stpp package (Gabriel et al, 2013).

If applied to a stlp object, it uses the spatio-temporal inhomogeneous K-function on a linear network (Moradi and Mateu, 2020) documented by the function [STLKinhom](#page-0-0) of the stlnpp package (Moradi et al., 2020).

#### Value

A list of class globaldiag, containing

x The observed point pattern

dist The spatial ranges of the K-function

times The temporal ranges of the K-function

est The estimated K-function weighted by the intensity function in input

theo The theoretical K-function

diffK The difference between the estimated and the theoretical K-functions

squared.diff The sum of the squared differences between the estimated and the theoretical Kfunctions

#### Author(s)

Nicoletta D'Angelo and Giada Adelfio

#### <span id="page-5-0"></span>References

Adelfio, G., Siino, M., Mateu, J., and Rodríguez-Cortés, F. J. (2020). Some properties of local weighted second-order statistics for spatio-temporal point processes. Stochastic Environmental Research and Risk Assessment, 34(1), 149-168.

D'Angelo, N., Adelfio, G. and Mateu, J. (2022) Local inhomogeneous second-order characteristics for spatio-temporal point processes on linear networks. Stat Papers. https://doi.org/10.1007/s00362- 022-01338-4

Gabriel, E., and Diggle, P. J. (2009). Second-order analysis of inhomogeneous spatio-temporal point process data. Statistica Neerlandica, 63(1), 43-51.

Gabriel, E., Rowlingson, B. S., & Diggle, P. J. (2013). stpp: An R Package for Plotting, Simulating and Analyzing Spatio-Temporal Point Patterns. Journal of Statistical Software, 53(2), 1–29. https://doi.org/10.18637/jss.v053.i02

Moradi M, Cronie O, and Mateu J (2020). stlnpp: Spatio-temporal analysis of point patterns on linear networks.

Moradi, M. M., and Mateu, J. (2020). First-and second-order characteristics of spatio-temporal point processes on linear networks. Journal of Computational and Graphical Statistics, 29(3), 432- 443.

# See Also

[plot.globaldiag,](#page-19-1) [print.globaldiag,](#page-35-1) [summary.globaldiag](#page-66-1)

#### Examples

```
set.seed(2)
inh \leq rstpp(lambda = function(x, y, t, a) {exp(a[1] + a[2]*x)}, par = c(.3, 6))
mod1 \leq stppm(inh, formula = \sim 1)
mod2 \leq stppm(inh, formula = \sim x)
g1 <- globaldiag(inh, mod1$l)
g2 <- globaldiag(inh, mod2$l)
```
greececatalog *Catalog of Greek earthquakes*

# **Description**

A dataset in stp format containing the catalog of Greek earthquakes of magnitude at least 4.0 from year 2005 to year 2014. Data come from the Hellenic Unified Seismic Network (H.U.S.N.).

# greececatalog 7

#### Usage

data(greececatalog)

#### Format

A stp object for a spatio-temporal point pattern with 1111 points

# **Details**

The variables are as follows:

- x. longitude, ranging from 20.02 to 27.98
- y. latitude, ranging from 33.75 to 40.45
- t. time, ranging from 38354, 42000

#### Author(s)

Nicoletta D'Angelo

#### References

D'Angelo, N., Siino, M., D'Alessandro, A., and Adelfio, G. (2022). Local spatial log-Gaussian Cox processes for seismic data. AStA Advances in Statistical Analysis, 1-39.

D'Angelo, N., Adelfio, G., and Mateu, J. (2023). Locally weighted minimum contrast estimation for spatio-temporal log-Gaussian Cox processes. Computational Statistics & Data Analysis, 180, 107679.

Gabriel, E., Rodriguez-Cortes, F., Coville, J., Mateu, J., and Chadoeuf, J. (2022). Mapping the intensity function of a non-stationary point process in unobserved areas. Stochastic Environmental Research and Risk Assessment, 1-17.

Siino, M., Adelfio, G., Mateu, J., Chiodi, M., and D'alessandro, A. (2017). Spatial pattern analysis using hybrid models: an application to the Hellenic seismicity. Stochastic Environmental Research and Risk Assessment, 31(7), 1633-1648.

# **Examples**

```
data(greececatalog)
```
plot(greececatalog)

<span id="page-7-1"></span><span id="page-7-0"></span>This function works on the objects of class localdiag, as returned by [localdiag,](#page-8-1) plotting the identified 'outlying' LISTA functions. These correspond to the influential points in the fitting of the model provided by [localdiag](#page-8-1)

#### Usage

 $infl(x, id = NULL)$ 

# Arguments

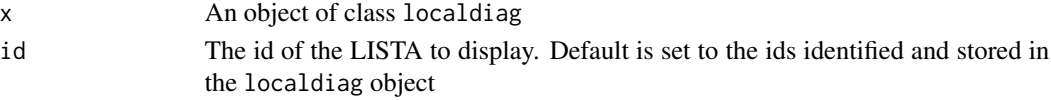

#### Author(s)

Nicoletta D'Angelo and Giada Adelfio

# References

Adelfio, G., Siino, M., Mateu, J., and Rodríguez-Cortés, F. J. (2020). Some properties of local weighted second-order statistics for spatio-temporal point processes. Stochastic Environmental Research and Risk Assessment, 34(1), 149-168.

D'Angelo, N., Adelfio, G. and Mateu, J. (2022) Local inhomogeneous second-order characteristics for spatio-temporal point processes on linear networks. Stat Papers. https://doi.org/10.1007/s00362- 022-01338-4

# See Also

[localdiag,](#page-8-1) [plot.localdiag,](#page-22-1) [print.localdiag,](#page-37-1) [summary.localdiag](#page-68-1)

```
set.seed(2)
inh \leq rstpp(lambda = function(x, y, t, a) {exp(a[1] + a[2]*x)}, par = c(.3, 6))
mod1 \le stppm(inh, formula = \sim 1)
resmod1 <- localdiag(inh, mod1$l, p = .9)
infl(resmod1)
```
<span id="page-8-1"></span><span id="page-8-0"></span>

This function performs local diagnostics of a model fitted for the first-order intensity of a spatiotemporal point pattern, returning the points identified as outlying following the diagnostics procedure on individual points of an observed point pattern, as introduced in Adelfio et al. (2020), and applied in D'Angelo et al. (2022) for the linear network case.

The points resulting from the local diagnostic procedure provided by this function can be inspected via the [plot,](#page-0-0) [print,](#page-0-0) [summary,](#page-0-0) and [infl](#page-7-1) functions.

#### Usage

localdiag(x, intensity,  $p = 0.95$ )

#### Arguments

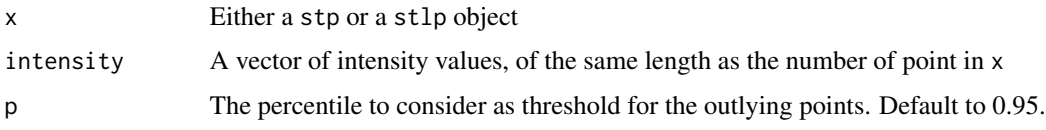

#### Details

This function performs local diagnostics of a model fitted for the first-order intensity of a spatiotemporal point pattern, by means of the local spatio-temporal inhomogeneous K-function (Adelfio et al, 2020) documented by the function [KLISTAhat](#page-0-0) of the stpp package (Gabriel et al, 2013).

The function can also perform local diagnostics of a model fitted for the first-order intensity of an spatio-temporal point pattern on a linear network, by means of the local spatio-temporal inhomogeneous K-function on linear networks (D'Angelo et al, 2021) documented by the function [localSTLKinhom.](#page-12-1)

In both cases, it returns the points identified as outlying following the diagnostics procedure on individual points of an observed point pattern, as introduced in Adelfio et al. (2020), and applied in D'Angelo et al. (2022) for the linear network case.

This function computes discrepancies by means of the  $\chi_i^2$  values, obtained following the expression

$$
\chi_i^2 = \int_L \int_T \left( \frac{\left(\hat{K}_I^i(r,h) - \mathbb{E}[\hat{K}^i(r,h)]\right)^2}{\mathbb{E}[\hat{K}^i(r,h)]} \right) \mathrm{d}h \mathrm{d}r,
$$

one for each point in the point pattern.

Note that the Euclidean procedure is implemented by the local K-functions of Adelfio et al. (2020), documented in [KLISTAhat](#page-0-0) of the stpp package (Gabriel et al, 2013). The network case uses the local K-functions on networks (D'Angelo et al., 2021), documented in [localSTLKinhom.](#page-12-1)

#### 10 localdiag

# Value

A list object of class localdiag, containing

x The stp object provided as input

- listas The LISTA functions, in a list object
- ids The ids of the points identified as outlying
- x2 A vector with the individual contributions to the Chi-squared statistics, normalized
- p The percentile considered

# Author(s)

Nicoletta D'Angelo and Giada Adelfio

#### References

Adelfio, G., Siino, M., Mateu, J., and Rodríguez-Cortés, F. J. (2020). Some properties of local weighted second-order statistics for spatio-temporal point processes. Stochastic Environmental Research and Risk Assessment, 34(1), 149-168.

D'Angelo, N., Adelfio, G. and Mateu, J. (2022) Local inhomogeneous second-order characteristics for spatio-temporal point processes on linear networks. Stat Papers. https://doi.org/10.1007/s00362- 022-01338-4

Gabriel, E., Rowlingson, B. S., and Diggle, P. J. (2013). stpp: An R Package for Plotting, Simulating and Analyzing Spatio-Temporal Point Patterns. Journal of Statistical Software, 53(2), 1–29. https://doi.org/10.18637/jss.v053.i02

# See Also

[infl,](#page-7-1) [plot.localdiag,](#page-22-1) [print.localdiag,](#page-37-1) [summary.localdiag,](#page-68-1) [globaldiag](#page-4-1)

```
set.seed(2)
inh <- rstpp(lambda = function(x, y, t, a) \{ \exp(a[1] + a[2]*x) \},par = c(.3, 6))mod1 \le stppm(inh, formula = \sim 1)
resmod1 <- localdiag(inh, mod1$1, p = .9)
```
<span id="page-10-1"></span><span id="page-10-0"></span>

The function plots the local estimates of a fitted local spatio-temporal Poisson process or local LGCP model

#### Usage

 $localplot(x, par = TRUE)$ 

#### Arguments

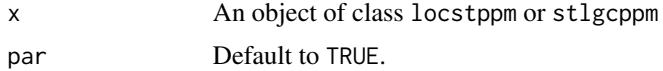

# Author(s)

Nicoletta D'Angelo

# References

D'Angelo, N., Adelfio, G., and Mateu, J. (2023). Locally weighted minimum contrast estimation for spatio-temporal log-Gaussian Cox processes. Computational Statistics & Data Analysis, 180, 107679.

# See Also

[locstppm,](#page-17-1) [stlgcppm](#page-58-1)

```
# Local spatio-temporal Poisson process model
```

```
set.seed(2)
inh <- rstpp(lambda = function(x, y, t, a) \{ \exp(a[1] + a[2]*x) \},par = c(0.005, 5))
inh_local \leq locstppm(inh, formula = \sim x)
localplot(inh_local)
# Local LGCP
catsub <- stp(greececatalog$df[1:200, ])
lgcp_loc <- stlgcppm(catsub, formula = \sim x, first = "local")
```
<span id="page-11-1"></span><span id="page-11-0"></span>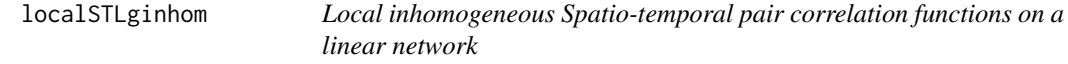

The functions localSTLKinhom and localSTLginhom implement the inhomogeneous LISTA functions proposed in D'Angelo et al. (2022).

#### Usage

```
localSTLginhom(x, lambda, normalize = FALSE, r = NULL, t = NULL, nxy = 10)
```
# Arguments

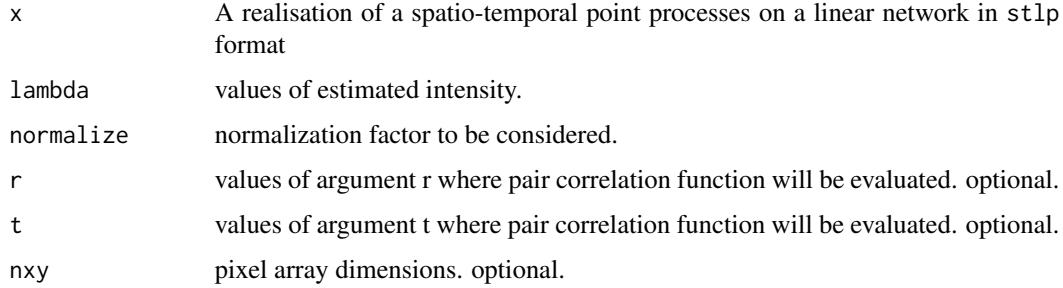

# Details

The homogeneous K-function and pair correlation functions, in D'Angelo et al. (2021), can be obtained easily with localSTLKinhom and localSTLginhom, by imputing a lambda vector of constant intensity values, the same for each point.

# Value

A list of class lista. The objects are of class sumstlpp (Moradi and Mateu, 2020).

# Author(s)

Nicoletta D'Angelo

# <span id="page-12-0"></span>References

D'Angelo, N., Adelfio, G., and Mateu, J. (2021). Assessing local differences between the spatiotemporal second-order structure of two point patterns occurring on the same linear network. Spatial Statistics, 45, 100534.

D'Angelo, N., Adelfio, G. and Mateu, J. (2022). Local inhomogeneous second-order characteristics for spatio-temporal point processes on linear networks. Stat Papers. https://doi.org/10.1007/s00362- 022-01338-4

# See Also

[localSTLginhom,](#page-11-1) [STLKinhom,](#page-0-0) [STLginhom](#page-0-0)

#### Examples

```
set.seed(2)
df_net <- data.frame(x = runif(25, 0, 0.85), y = runif(25, 0, 0.85), t = runif(25))
stlp1 <- stp(df_net, L = chicagonet)
lambda <- rep(diff(range(stlp1$df$x)) * diff(range(stlp1$df$y))
* diff(range(stlp1$df$t)) / spatstat.geom::volume(stlp1$L),
nrow(stlp1$df))
```
g <- localSTLginhom(stlp1, lambda = lambda, normalize = TRUE)

<span id="page-12-1"></span>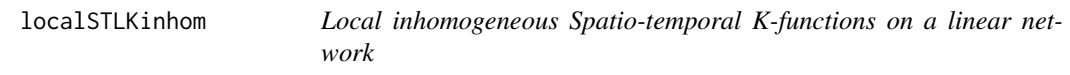

# Description

The functions localSTLKinhom and localSTLginhom implement the inhomogeneous LISTA functions proposed in D'Angelo et al. (2022).

#### Usage

```
localSTLKinhom(
 x,
 lambda =lambda,
 normalize = FALSE,
 r = NULL,
 t = NULL,nxy = 10)
```
#### Arguments

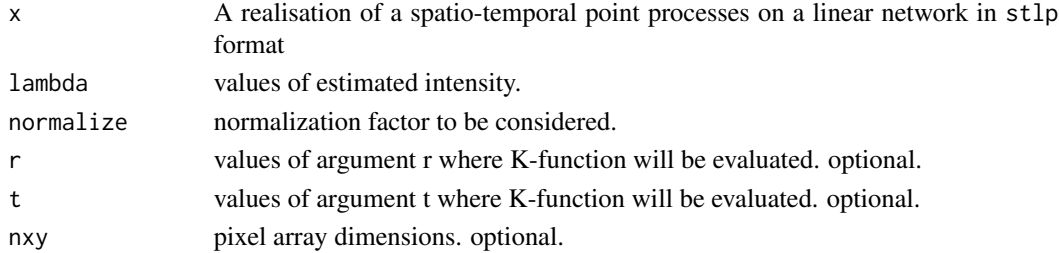

#### Details

The homogeneous K-function and pair correlation functions, in D'Angelo et al. (2021), can be obtained easily with localSTLKinhom and localSTLginhom, by imputing a lambda vector of constant intensity values, the same for each point.

# Value

A list of class lista. The objects are of class sumstlpp (Moradi and Mateu, 2020).

# Author(s)

Nicoletta D'Angelo

# References

D'Angelo, N., Adelfio, G., and Mateu, J. (2021). Assessing local differences between the spatiotemporal second-order structure of two point patterns occurring on the same linear network. Spatial Statistics, 45, 100534.

D'Angelo, N., Adelfio, G., and Mateu, J. (2022). Local inhomogeneous second-order characteristics for spatio-temporal point processes on linear networks. Stat Papers. https://doi.org/10.1007/s00362- 022-01338-4

#### See Also

[localSTLginhom,](#page-11-1) [STLKinhom,](#page-0-0) [STLginhom](#page-0-0)

```
set.seed(2)
df_net <- data.frame(x = runif(25, 0, 0.85), y = runif(25, 0, 0.85), t = runif(25))
stlp1 \leftarrow stp(df_net, L = chicagnet)lambda <- rep(diff(range(stlp1$df$x)) * diff(range(stlp1$df$y))
* diff(range(stlp1$df$t)) / spatstat.geom::volume(stlp1$L),
nrow(stlp1$df))
```

```
k <- localSTLKinhom(stlp1, lambda = lambda, normalize = TRUE)
```
<span id="page-14-1"></span><span id="page-14-0"></span>localsummary *Summary plots of the fitted coefficient of a local spatio-temporal Poisson process or a local LGCP model*

# Description

The function breaks up the contribution of the local estimates to the fitted intensity, by plotting the overall intensity and the density kernel smoothing of some artificial intensities, obtained by imputing the quartiles of the local parameters' distributions.

#### Usage

```
localsummary(
  x,
  scaler = c("silverman", "IQR", "sd", "var"),
  do.points = TRUE,
  print.bw = FALSE,
  zap = 1e-05,
  par = TRUE
)
```
#### Arguments

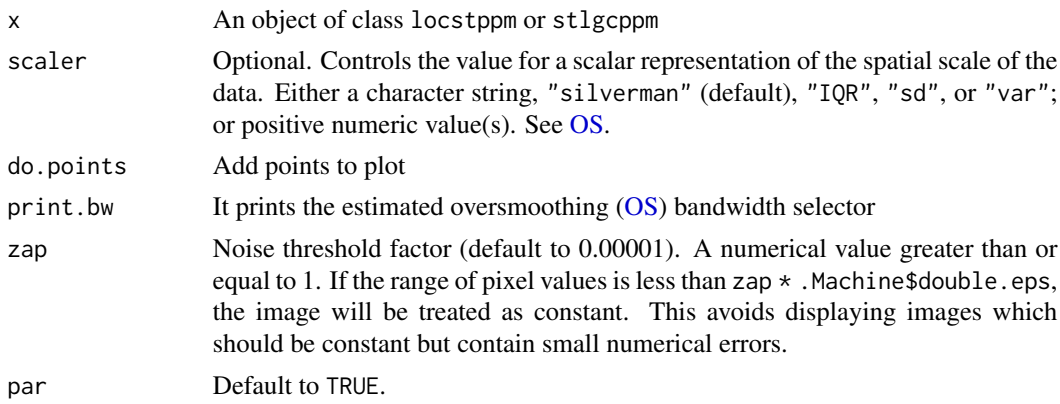

#### Author(s)

Nicoletta D'Angelo and Giada Adelfio

#### References

D'Angelo, N., Adelfio, G., and Mateu, J. (2023). Locally weighted minimum contrast estimation for spatio-temporal log-Gaussian Cox processes. Computational Statistics & Data Analysis, 180, 107679.

Davies, T.M. and Hazelton, M.L. (2010). Adaptive kernel estimation of spatial relative risk, Statistics in Medicine, 29(23) 2423-2437.

<span id="page-15-0"></span>Terrell, G.R. (1990). The maximal smoothing principle in density estimation, Journal of the American Statistical Association, 85, 470-477.

# See Also

[locstppm,](#page-17-1) [stlgcppm](#page-58-1)

#### Examples

```
# Local spatio-temporal Poisson process model
set.seed(2)
inh \leq rstpp(lambda = function(x, y, t, a) {\exp(a[1] + a[2]*x)},
              par = c(0.005, 5))
inh\_local \leftarrow location(int, formula = \leftarrow x)localsummary(inh_local)
# Local LGCP
catsub <- stp(greececatalog$df[1:200, ])
lgcp\_loc \leq stlgcppm(catsub, formula = \sim x, first = "local")localsummary(lgcp_loc)
```
<span id="page-15-1"></span>localtest *Test of local structure for spatio-temporal point processes*

#### Description

This function performs the permutation test of the local structure for spatio-temporal point pattern data, proposed in Siino et al. (2018), as well as for spatio-temporal point pattern data occurring on the same linear network, following D'Angelo et al. (2021).

#### Usage

```
localtest(X, Z, method = c("K", "g"), k, alpha = 0.05, verbose = TRUE)
```
### Arguments

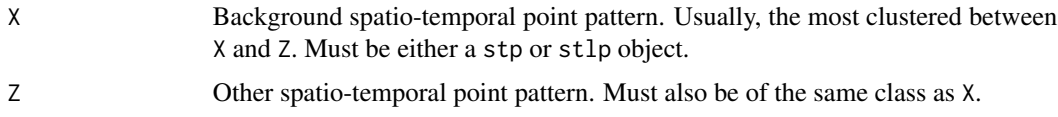

#### localtest 17

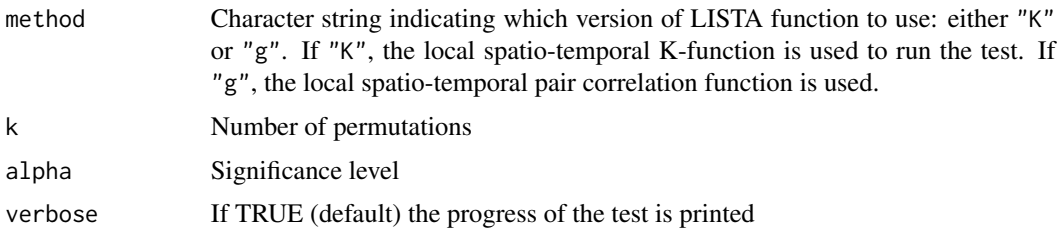

#### Details

The test detects local differences between x and z occurring on the same space-time region.

The test ends providing a vector  $p$  of  $p$ -values, one for each point in  $x$ .

If the test is performed for spatio-temporal point patterns as in Siino et al. (2018), that is, on an object of class stp, the LISTA functions  $\hat{L}^{(i)}$  employed are the local functions of Adelfio et al. (2020), documented in [KLISTAhat](#page-0-0) and [LISTAhat](#page-0-0) of the stpp package (Gabriel et al, 2013).

If the function is applied to a stlp object, that is, on two spatio-temporal point patterns observed on the same linear network L, the LISTA function  $\hat{L}^{(i)}$  used are the ones proposed in D'Angelo et al. (2021), documented in [localSTLKinhom](#page-12-1) and [localSTLginhom.](#page-11-1)

Details on the performance of the test are found in Siino et al. (2018) and D'Angelo et al. (2021), for Euclidean and network spaces, respectively.

#### Value

A list of class localtest, containing

- p A vector of p-values, one for each of the points in X
- X The background spatio-temporal point pattern given in input
- Z The alternative spatio-temporal point pattern given in input

alpha The threshold given in input

Xsig A stp object storing the resulting significant points

Xnosig A stp object storing the resulting non-significant points

id The ids of the resulting significant points

# Author(s)

Nicoletta D'Angelo and Marianna Siino

#### References

Adelfio, G., Siino, M., Mateu, J., and Rodríguez-Cortés, F. J. (2020). Some properties of local weighted second-order statistics for spatio-temporal point processes. Stochastic Environmental Research and Risk Assessment, 34(1), 149-168.

D'Angelo, N., Adelfio, G., and Mateu, J. (2021). Assessing local differences between the spatiotemporal second-order structure of two point patterns occurring on the same linear network. Spatial Statistics, 45, 100534.

<span id="page-17-0"></span>Gabriel, E., Rowlingson, B. S., and Diggle, P. J. (2013). stpp: An R Package for Plotting, Simulating and Analyzing Spatio-Temporal Point Patterns. Journal of Statistical Software, 53(2), 1–29. https://doi.org/10.18637/jss.v053.i02

Siino, M., Rodríguez-Cortés, F. J., Mateu, J. ,and Adelfio, G. (2018). Testing for local structure in spatiotemporal point pattern data. Environmetrics, 29(5-6), e2463.

#### See Also

[print.localtest,](#page-39-1) [summary.localtest,](#page-70-1) [plot.localtest](#page-23-1)

# Examples

```
set.seed(2)
X \leftarrow \text{rstp}(\text{lambda} = \text{function}(x, y, t, a) \{\exp(a[1] + a[2]*x)\},par = c(.005, 5))
Z \leftarrow \text{rstp}(\text{lambda} = 30)test \le localtest(X, Z, method = "K", k = 3)
```
<span id="page-17-1"></span>locstppm *Fit a local Poisson process model to a spatio-temporal point pattern*

#### Description

This function fits a Poisson process model to an observed spatio-temporal point pattern stored in a stp object, that is, a Poisson model with a set of parameters  $\theta_i$  for each point i.

#### Usage

```
locstppm(
 X,
  formula,
 verbose = TRUE,
 mult = 4,
  seed = NULL,
 hs = c("global", "local"),npx0 = 10,
  npt0 = 10)
```
#### locstppm 19

#### Arguments

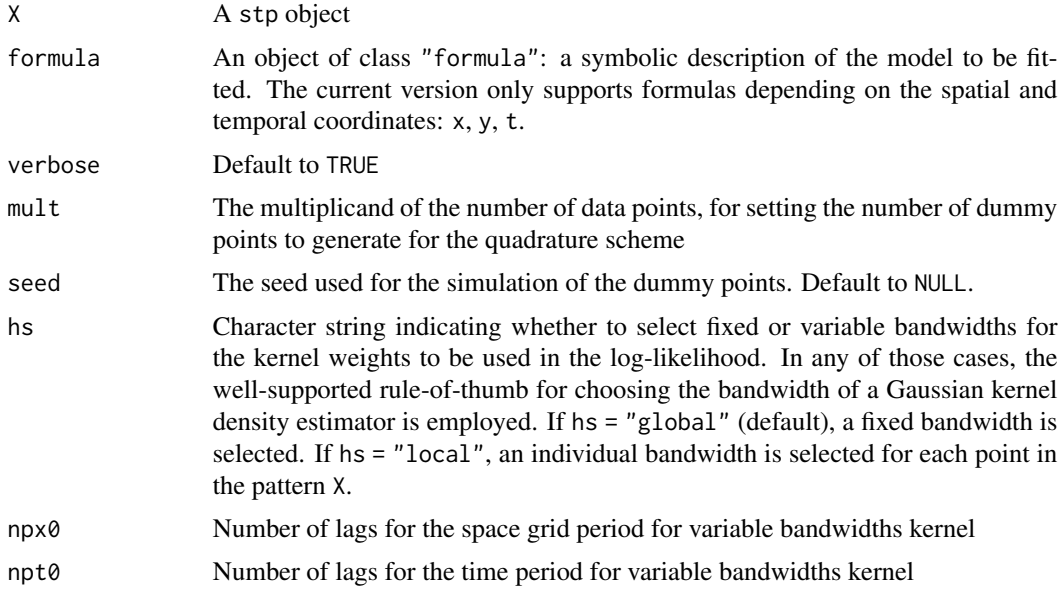

#### Details

We assume that the template model is a Poisson process, with a parametric intensity or rate function  $\lambda(\mathbf{u}, t; \theta_i)$  with space and time locations  $\mathbf{u} \in W, t \in T$  and parameters  $\theta_i \in \Theta$ .

Estimation is performed through the fitting of a glm using a localized version of the quadrature scheme by Berman and Turner (1992), firstly introduced in the purely spatial context by Baddeley (2017), and in the spatio-temporal framework by D'Angelo et al. (2023).

#### Value

An object of class locstppm. A list of

IntCoefs The fitted global coefficients

IntCoefs\_local The fitted local coefficients

X The stp object provided as input

nX The number of points in X

I Vector indicating which points are dummy or data

y\_resp The response variable of the model fitted to the quadrature scheme

formula The formula provided as input

l Fitted intensity through the global parameters

l\_local Fitted intensity through the local parameters

mod\_global The glm object of the model fitted to the quadrature scheme

newdata The data used to fit the model, without the dummy points

time Time elapsed to fit the model, in minutes

#### <span id="page-19-0"></span>Author(s)

Nicoletta D'Angelo

#### **References**

Baddeley, A. (2017). Local composite likelihood for spatial point processes. Spatial Statistics, 22, 261-295.

D'Angelo, N., Adelfio, G., and Mateu, J. (2023). Locally weighted minimum contrast estimation for spatio-temporal log-Gaussian Cox processes. Computational Statistics & Data Analysis, 180, 107679.

#### See Also

[stppm](#page-63-1)

# Examples

```
set.seed(2)
inh <- rstpp(lambda = function(x, y, t, a) \{ \exp(a[1] + a[2]*x) \},par = c(0.005, 5)inh_local \leq locstppm(inh, formula = \sim x)
```
<span id="page-19-1"></span>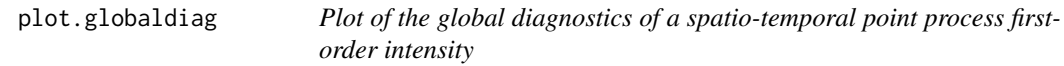

#### Description

This function performs global diagnostics of a model fitted for the first-order intensity of a spatiotemporal point pattern, by returning the plots of the inhomogeneous K-function weighted by the provided intensity to diagnose, its theoretical value, and their difference.

## Usage

```
## S3 method for class 'globaldiag'
plot(x, samescale = TRUE, ...)
```
# Arguments

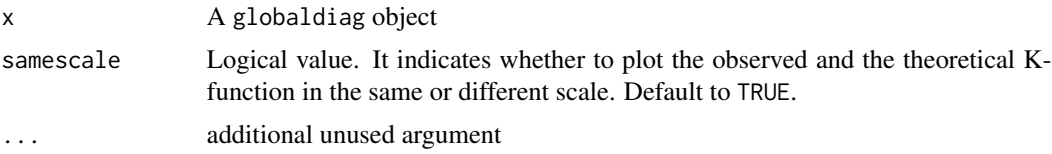

# Value

It plots three panels: the observed K-function, as returned by [STLKinhom;](#page-0-0) the theoretical one; their difference. The function also prints the sum of squared differences between the observed and theoretical K-function on the console.

## Author(s)

Nicoletta D'Angelo

# References

Adelfio, G., Siino, M., Mateu, J., and Rodríguez-Cortés, F. J. (2020). Some properties of local weighted second-order statistics for spatio-temporal point processes. Stochastic Environmental Research and Risk Assessment, 34(1), 149-168.

D'Angelo, N., Adelfio, G. and Mateu, J. (2022) Local inhomogeneous second-order characteristics for spatio-temporal point processes on linear networks. Stat Papers. https://doi.org/10.1007/s00362- 022-01338-4

Gabriel, E., and Diggle, P. J. (2009). Second-order analysis of inhomogeneous spatio-temporal point process data. Statistica Neerlandica, 63(1), 43-51.

Gabriel, E., Rowlingson, B. S., & Diggle, P. J. (2013). stpp: An R Package for Plotting, Simulating and Analyzing Spatio-Temporal Point Patterns. Journal of Statistical Software, 53(2), 1–29. https://doi.org/10.18637/jss.v053.i02

Moradi M, Cronie O, and Mateu J (2020). stlnpp: Spatio-temporal analysis of point patterns on linear networks.

Moradi, M. M., and Mateu, J. (2020). First-and second-order characteristics of spatio-temporal point processes on linear networks. Journal of Computational and Graphical Statistics, 29(3), 432- 443.

#### See Also

[globaldiag,](#page-4-1) [print.globaldiag,](#page-35-1) [summary.globaldiag](#page-66-1)

```
set.seed(2)
inh <- rstpp(lambda = function(x, y, t, a) {exp(a[1] + a[2]*x)},
               par = c(.3, 6))mod1 \le stppm(inh, formula = \sim 1)
mod2 <- stppm(inh, formula = \sim x)
g1 <- globaldiag(inh, mod1$l)
g2 <- globaldiag(inh, mod2$l)
plot(g1)
plot(g2)
```
<span id="page-21-0"></span>

This function works on the objects of class lista, as returned by localSTLKinhom or localSTLginhom, plotting the specified LISTA functions.

#### Usage

## S3 method for class 'lista'  $plot(x, id, ...)$ 

# Arguments

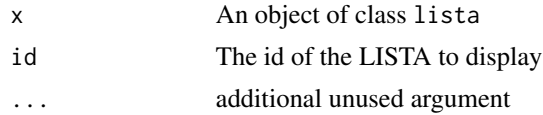

# Author(s)

Nicoletta D'Angelo

## References

D'Angelo, N., Adelfio, G., and Mateu, J. (2021). Assessing local differences between the spatiotemporal second-order structure of two point patterns occurring on the same linear network. Spatial Statistics, 45, 100534.

D'Angelo, N., Adelfio, G., and Mateu, J. (2022). Local inhomogeneous second-order characteristics for spatio-temporal point processes on linear networks. Stat Papers. https://doi.org/10.1007/s00362- 022-01338-4

#### See Also

[localSTLKinhom,](#page-12-1) [localSTLginhom](#page-11-1)

```
set.seed(2)
df_net <- data.frame(x = runif(25, 0, 0.85), y = runif(25, 0, 0.85), t = runif(25))
stlp1 < - stp(df_net, L = chicagnet)lambda <- rep(diff(range(stlp1$df$x)) * diff(range(stlp1$df$y))
* diff(range(stlp1$df$t)) / spatstat.geom::volume(stlp1$L),
nrow(stlp1$df))
k \le - localSTLKinhom(stlp1, lambda = lambda, normalize = TRUE)
```
# <span id="page-22-0"></span>plot.localdiag 23

 $plot(k, id = 1:9)$ 

<span id="page-22-1"></span>plot.localdiag *Plot of the local diagnostics' result on a spatio-temporal point process model*

#### Description

This function plots the result of the local diagnostics performed with [localdiag](#page-8-1) on either a stp or stlp object. It highlights the points of the analysed spatio-temporal point pattern X which are identified as outlying by the previously performed local diagnostics; the remaining points of X are also represented.

It also shows the underlying linear network, if the local diagnostics has been applied to point patterns occurring on the same linear network, that is, if [localdiag](#page-8-1) has been applied to a stlp object.

#### Usage

```
## S3 method for class 'localdiag'
plot(x, marg = TRUE, col = "grey", col2 = "red", cols = "lightgrey", ...)
```
#### Arguments

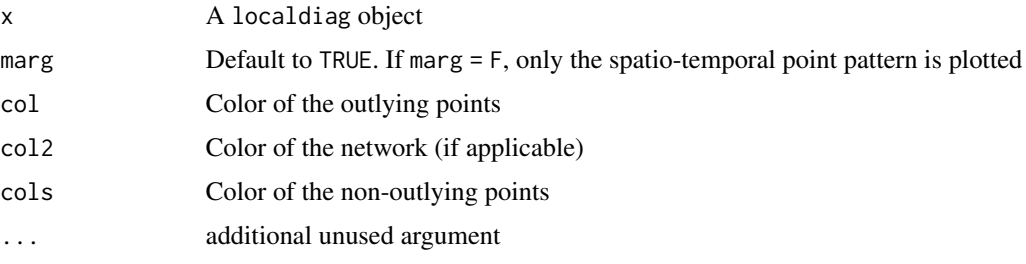

#### Author(s)

Nicoletta D'Angelo and Giada Adelfio

#### References

Adelfio, G., Siino, M., Mateu, J., and Rodríguez-Cortés, F. J. (2020). Some properties of local weighted second-order statistics for spatio-temporal point processes. Stochastic Environmental Research and Risk Assessment, 34(1), 149-168.

D'Angelo, N., Adelfio, G. and Mateu, J. (2022) Local inhomogeneous second-order characteristics for spatio-temporal point processes on linear networks. Stat Papers. https://doi.org/10.1007/s00362- 022-01338-4

#### See Also

[infl,](#page-7-1) [print.localdiag,](#page-37-1) [summary.localdiag](#page-68-1)

#### Examples

```
set.seed(2)
inh <- rstpp(lambda = function(x, y, t, a) \{ \exp(a[1] + a[2]*x) \},par = c(.3, 6))mod1 \le stppm(inh, formula = \sim 1)
resmod1 <- localdiag(inh, mod1$1, p = .9)
plot(resmod1)
plot(resmod1, marg = FALSE)
```
<span id="page-23-1"></span>plot.localtest *Plot of the result of the local permutation test*

# Description

This function plots the result of the local permutation test performed with [localtest](#page-15-1) on either a stp or stlp object. It highlights the points of the background pattern X, which exhibit local differences in the second-order structure with respect to Z, according to the previously performed test. The remaining points of X are also represented.

It also shows the underlying linear network, if the local test has been applied to point patterns occurring on the same linear network, that is, if [localtest](#page-15-1) has been applied to a stlp object.

# Usage

```
## S3 method for class 'localtest'
plot(x, col = "grey", cols = "lightgrey", col2 = "red", ...)
```
#### Arguments

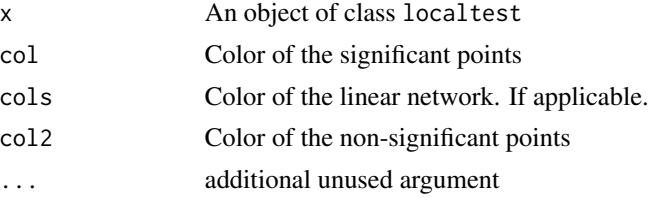

# Author(s)

Nicoletta D'Angelo

<span id="page-23-0"></span>

# <span id="page-24-0"></span>plot.locstppm 25

# References

D'Angelo, N., Adelfio, G., and Mateu, J. (2021). Assessing local differences between the spatiotemporal second-order structure of two point patterns occurring on the same linear network. Spatial Statistics, 45, 100534.

Siino, M., Rodríguez-Cortés, F. J., Mateu, J. ,and Adelfio, G. (2018). Testing for local structure in spatiotemporal point pattern data. Environmetrics, 29(5-6), e2463.

#### See Also

[localtest,](#page-15-1) [print.localtest,](#page-39-1) [summary.localtest](#page-70-1)

# Examples

```
set.seed(2)
X \leftarrow \text{rstp}(\text{lambda} = \text{function}(x, y, t, a) \{\exp(a[1] + a[2]*x)\},\par = c(.005, 5))Z \leftarrow \text{rstp}(\text{lambda} = 30)test \le localtest(X, Z, method = "K", k = 3)
plot(test)
```
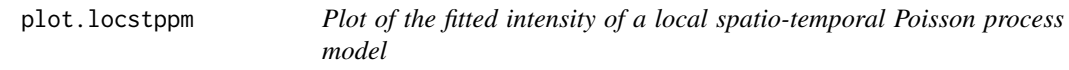

### Description

The function plots the local fitted intensity, displayed both in space and in space and time.

#### Usage

```
## S3 method for class 'locstppm'
plot(
  x,
  scaler = c("silverman", "IQR", "sd", "var"),
  do.points = TRUE,
 print.bw = FALSE,
  zap = 1e-05,
 par = TRUE,
  ...
)
```
# Arguments

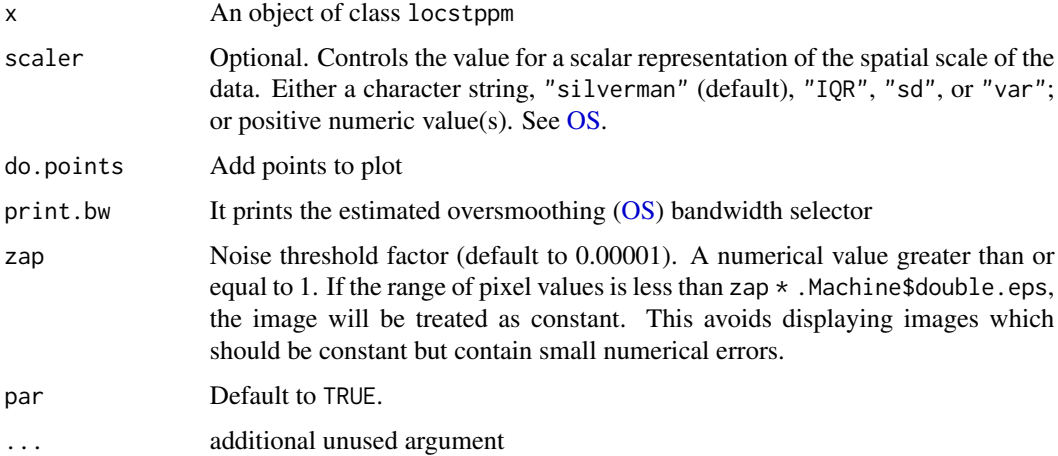

# Author(s)

Nicoletta D'Angelo

# References

D'Angelo, N., Adelfio, G., and Mateu, J. (2023). Locally weighted minimum contrast estimation for spatio-temporal log-Gaussian Cox processes. Computational Statistics & Data Analysis, 180, 107679.

Davies, T.M. and Hazelton, M.L. (2010), Adaptive kernel estimation of spatial relative risk, Statistics in Medicine, 29(23) 2423-2437.

Terrell, G.R. (1990). The maximal smoothing principle in density estimation, Journal of the American Statistical Association, 85, 470-477.

# See Also

[locstppm,](#page-17-1) [print.locstppm,](#page-40-1) [summary.locstppm](#page-71-1)

```
set.seed(2)
inh <- rstpp(lambda = function(x, y, t, a) \{ \exp(a[1] + a[2]*x) \},par = c(0.005, 5)inh\_local \leftarrow location(int, formula = \leftarrow x)plot(inh_local)
```
<span id="page-26-0"></span>

The function plots the fitted intensity, displayed both in space and in space and time.

# Usage

```
## S3 method for class 'sepstlppm'
plot(x, do.points = TRUE, par = TRUE, ...)
```
# Arguments

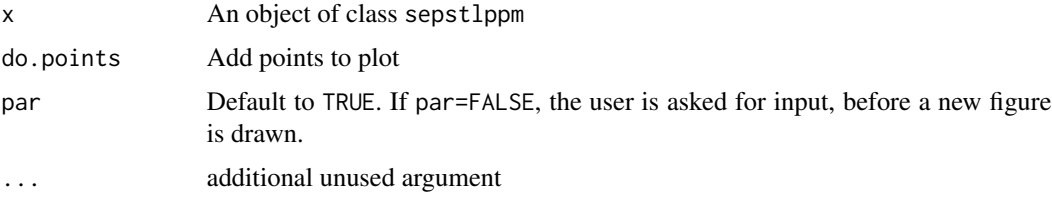

# Author(s)

Nicoletta D'Angelo

# Examples

```
crimesub <- stpm(valenciacrimes$df[101:200, ],
           names = colnames(valenciacrimes$df)[-c(1:3)],
L = valencianet)
mod1 <- sepstlppm(crimesub, spaceformula = ~x ,
                  timeformula = ~ day)
plot(mod1)
```
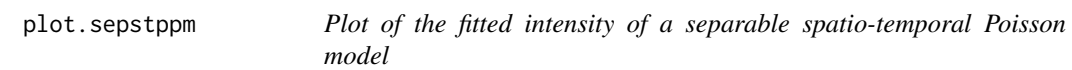

# Description

The function plots the fitted intensity, displayed both in space and in space and time.

# Usage

```
## S3 method for class 'sepstppm'
plot(
 x,
 scaler = c("silverman", "IQR", "sd", "var"),
 do.points = TRUE,
 print.bw = FALSE,
 zap = 1e-05,
 par = TRUE,
 sig = NULL,...
\mathcal{L}
```
# Arguments

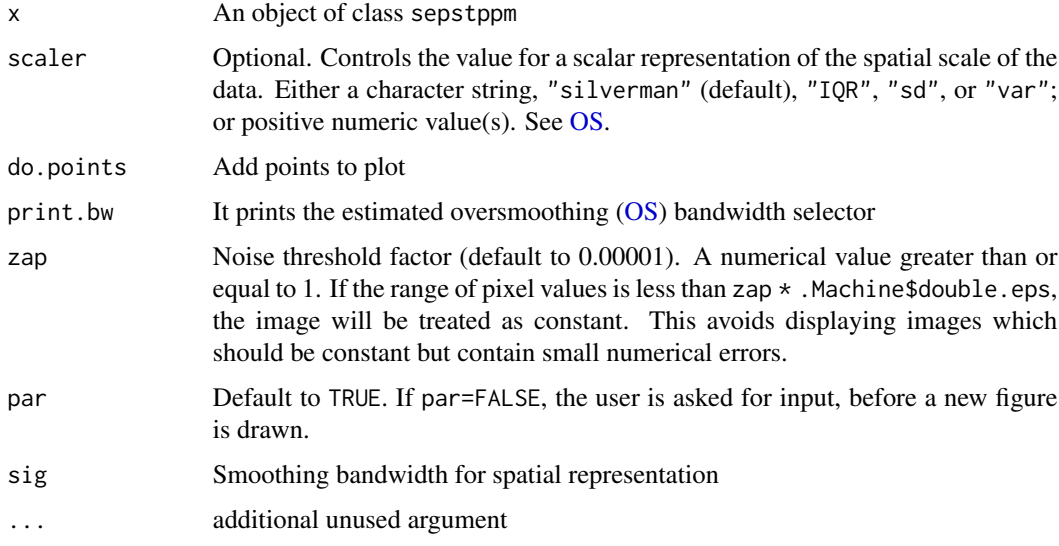

# Author(s)

Nicoletta D'Angelo

```
crimesub <- stpm(valenciacrimes$df[1:100, ],
           names = colnames(valenciacrimes$df)[-c(1:3)])
mod1 <- sepstppm(crimesub, spaceformula = ~x ,
                 timeformula = ~ day)
plot(mod1)
```
<span id="page-28-0"></span>

This function plots the covariate stored in the stcov object given in input, in a three panel plot representing the 3Dplot of the coordinates, and the covariate values.

#### Usage

## S3 method for class 'stcov'  $plot(x, \ldots)$ 

# Arguments

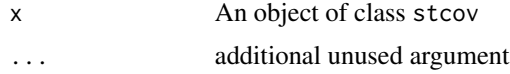

#### Author(s)

Nicoletta D'Angelo

#### See Also

[stcov](#page-57-1)

# Examples

```
set.seed(2)
df <- data.frame(runif(100), runif(100), runif(100), rpois(100, 15))
cov <- stcov(df, interp = FALSE)
plot(cov)
```
plot.stlgcppm *Plot of the fitted intensity of a LGCP model*

# Description

The function plots the fitted intensity, displayed both in space and in space and time. In the case of local covariance parameters, the function returns the mean of the random intensity, displayed both in space and in space and time.

# Usage

```
## S3 method for class 'stlgcppm'
plot(
  x,
  scaler = c("silverman", "IQR", "sd", "var"),
  do.points = TRUE,
 print.bw = FALSE,
  zap = 1e-05,
  par = TRUE,...
)
```
## Arguments

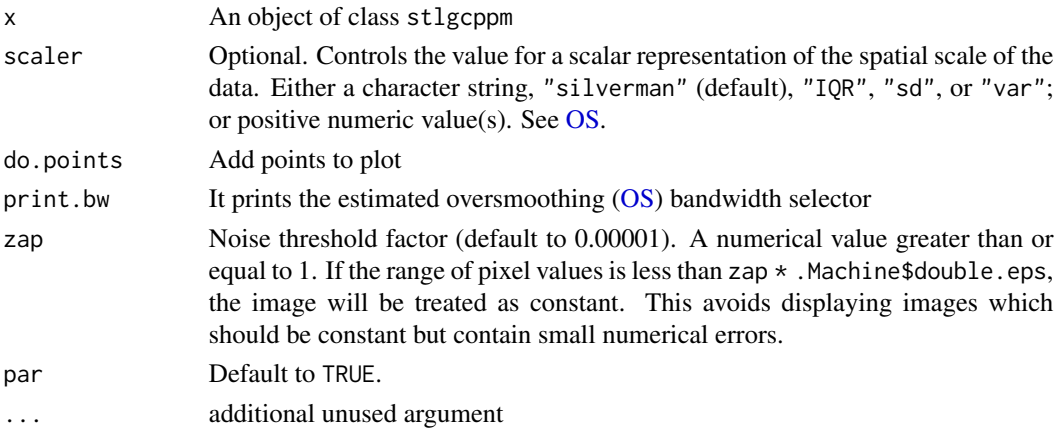

# Author(s)

Nicoletta D'Angelo and Giada Adelfio

#### References

D'Angelo, N., Adelfio, G., and Mateu, J. (2023). Locally weighted minimum contrast estimation for spatio-temporal log-Gaussian Cox processes. Computational Statistics & Data Analysis, 180, 107679.

Davies, T.M. and Hazelton, M.L. (2010), Adaptive kernel estimation of spatial relative risk, Statistics in Medicine, 29(23) 2423-2437.

Siino, M., Adelfio, G., and Mateu, J. (2018). Joint second-order parameter estimation for spatiotemporal log-Gaussian Cox processes. Stochastic environmental research and risk assessment, 32(12), 3525-3539.

Terrell, G.R. (1990). The maximal smoothing principle in density estimation, Journal of the American Statistical Association, 85, 470-477.

# See Also

[stlgcppm,](#page-58-1) [print.stlgcppm,](#page-43-1) [summary.stlgcppm,](#page-74-1) [localsummary,](#page-14-1) [localplot](#page-10-1)

#### <span id="page-30-0"></span>plot.stlp 31

# Examples

```
catsub <- stp(greececatalog$df[1:200, ])
lgcp_loc <- stlgcppm(catsub, formula = \sim x, first = "local")
plot(lgcp_loc)
```
plot.stlp *Plot a* stlp *object*

# Description

This function plots the point pattern on a linear network stored in the stlp object given in input, in a three panel plot representing the [plot3D](#page-0-0) of the coordinates, and the marginal spatial and temporal coordinates.

### Usage

## S3 method for class 'stlp'  $plot(x, tcum = TRUE, marg = TRUE, col = 1, cols = "grey", ...)$ 

# Arguments

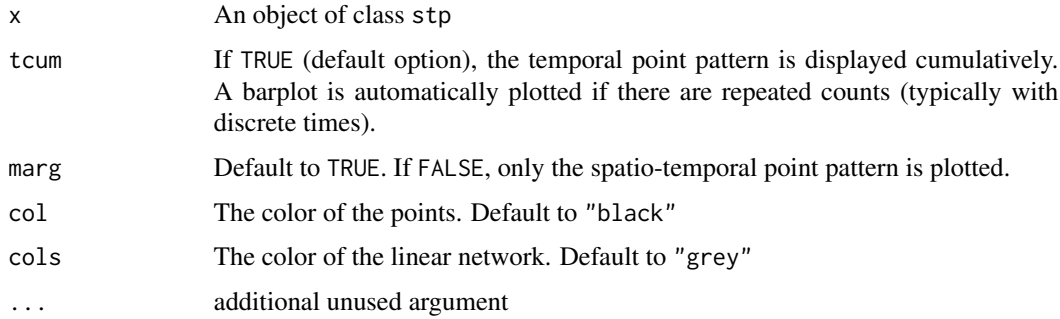

# Author(s)

Nicoletta D'Angelo

# See Also

[stp,](#page-61-1) [summary.stlp,](#page-75-1) [print.stlp](#page-44-1)

# Examples

```
set.seed(2)
df_net <- data.frame(cbind(runif(100, 0, 0.85), runif(100, 0, 0.85), runif(100)))
stlp1 <- stp(df_net, L = chicagonet)
plot(stlp1)
```
plot.stlpm *Plot a* stlpm *object*

# Description

This function plots the covariate stored in the stcov object given in input, in a three panel plot representing the 3Dplot of the coordinates, and the mark values.

# Usage

## S3 method for class 'stlpm'  $plot(x, \ldots)$ 

# Arguments

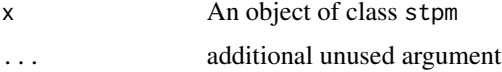

# Author(s)

Nicoletta D'Angelo

#### See Also

[stppm](#page-63-1)

```
set.seed(2)
df <- data.frame(x = runif(100, 0, 0.8), y = runif(100, 0, 0.8), t = runif(100), m = rpois(100, 15))
stlpm1 \leq stpm(df, L = chicagonet)
plot(stlpm1)
```
<span id="page-31-0"></span>

<span id="page-32-0"></span>

This function plots the point pattern stored in the stp object given in input, in a three panel plot representing the 3Dplot of the coordinates, and the marginal spatial and temporal coordinates.

#### Usage

## S3 method for class 'stp'  $plot(x, tcum = TRUE, marg = TRUE, col = 1, ...)$ 

#### Arguments

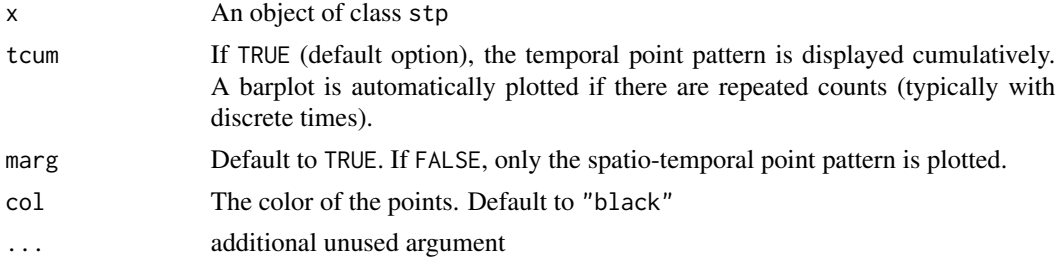

# Author(s)

Nicoletta D'Angelo

# See Also

[stp,](#page-61-1) [print.stp,](#page-46-1) [summary.stp](#page-77-1)

```
set.seed(2)
df <- data.frame(cbind(runif(100), runif(100), runif(100)))
stp1 <- stp(df)
#plot
plot(stp1)
#cumulative time occurrances
plot(stp1, tcum = FALSE)
#change color of points
plot(stp1, col = "blue")
#display only in space-time
```

```
plot(stp1, marg = FALSE)
#discrete times
set.seed(2)
stp2 <- stp(data.frame(cbind(runif(100), runif(100), round(runif(100) * 100))))
plot(stp2)
```
plot.stpm *Plot a* stpm *object*

# Description

This function plots the marked point pattern stored in the stpm object given in input, in a three panel plot representing the 3Dplot of the coordinates, and the mark values.

# Usage

## S3 method for class 'stpm'  $plot(x, \ldots)$ 

# Arguments

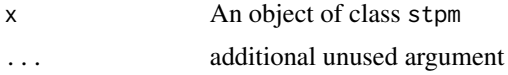

# Author(s)

Nicoletta D'Angelo

#### See Also

[stppm](#page-63-1)

```
df <- data.frame(cbind(runif(100), runif(100), runif(100), rpois(100, 15),
rpois(100, 30)))
stpm1 <- stpm(df)
plot(stpm1)
## Categorical marks
dfA <- data.frame(x = runif(100), y = runif(100), t = runif(100),
                 m1 = rnorm(100), m2 = rep(c("C"), times = 100))
```
<span id="page-33-0"></span>

# <span id="page-34-0"></span>plot.stppm 35

```
dfB \le data.frame(x = runif(50), y = runif(50), t = runif(50),
                  m1 = rnorm(25), m2 = rep(c("D"), times = 50))
stpm2 <- stpm(rbind(dfA, dfB), names = c("continuous", "dichotomous"))
plot(stpm2)
```
plot.stppm *Plot of the fitted intensity of a spatio-temporal Poisson process model*

# Description

The function plots the fitted intensity, displayed both in space and in space and time.

# Usage

```
## S3 method for class 'stppm'
plot(
  x,
  scaler = c("silverman", "IQR", "sd", "var"),
  do.points = TRUE,
  print.bw = FALSE,
  zap = 1e-05,
  par = TRUE,
  ...
\mathcal{L}
```
# Arguments

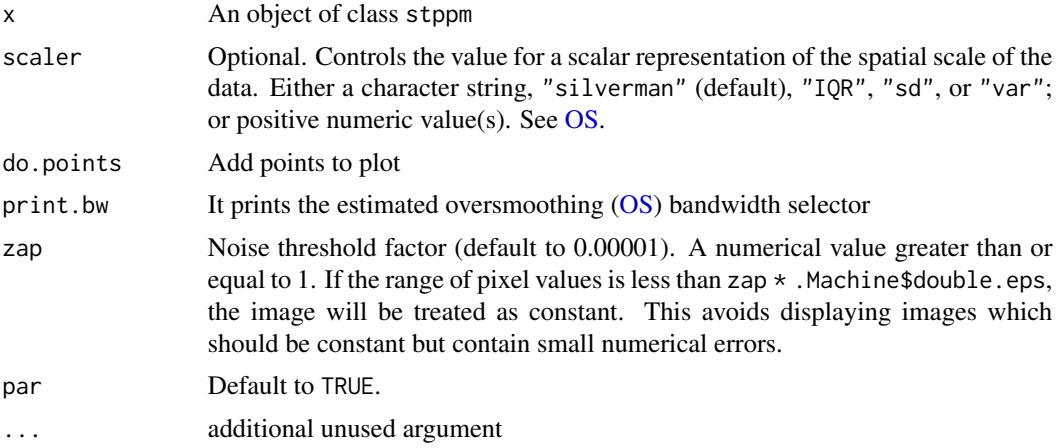

# Author(s)

Nicoletta D'Angelo and Giada Adelfio

#### References

D'Angelo, N., Adelfio, G., and Mateu, J. (2023). Locally weighted minimum contrast estimation for spatio-temporal log-Gaussian Cox processes. Computational Statistics & Data Analysis, 180, 107679.

Davies, T.M. and Hazelton, M.L. (2010), Adaptive kernel estimation of spatial relative risk, Statistics in Medicine, 29(23) 2423-2437.

Terrell, G.R. (1990). The maximal smoothing principle in density estimation, Journal of the American Statistical Association, 85, 470-477.

#### See Also

[stppm,](#page-63-1) [print.stppm,](#page-47-1) [summary.stppm](#page-79-1)

#### Examples

```
set.seed(2)
pin <- rstpp(lambda = function(x, y, t, a) {exp(a[1] + a[2]*x)}, par = c(2, 6),
nsim = 1, verbose = TRUE)
inh1 <- stppm(pin, formula = \sim x)
plot(inh1)
```
<span id="page-35-1"></span>print.globaldiag *Print global diagnostics of a spatio-temporal point process first-order intensity*

#### Description

This function performs global diagnostics of a model fitted for the first-order intensity of a spatiotemporal point pattern, by returning the sum of the squared differences between the estimated and the theoretical K-functions obtained through globaldiag.

#### Usage

```
## S3 method for class 'globaldiag'
print(x, \ldots)
```
#### Arguments

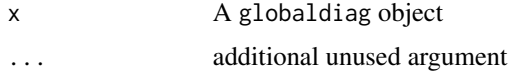

<span id="page-35-0"></span>
#### print.globaldiag 37

#### Value

It returns the sum of the squared differences between the estimated and the theoretical K-functions obtained through globaldiag

#### Author(s)

Nicoletta D'Angelo

## References

Adelfio, G., Siino, M., Mateu, J., and Rodríguez-Cortés, F. J. (2020). Some properties of local weighted second-order statistics for spatio-temporal point processes. Stochastic Environmental Research and Risk Assessment, 34(1), 149-168.

D'Angelo, N., Adelfio, G. and Mateu, J. (2022) Local inhomogeneous second-order characteristics for spatio-temporal point processes on linear networks. Stat Papers. https://doi.org/10.1007/s00362- 022-01338-4

Gabriel, E., and Diggle, P. J. (2009). Second-order analysis of inhomogeneous spatio-temporal point process data. Statistica Neerlandica, 63(1), 43-51.

Gabriel, E., Rowlingson, B. S., & Diggle, P. J. (2013). stpp: An R Package for Plotting, Simulating and Analyzing Spatio-Temporal Point Patterns. Journal of Statistical Software, 53(2), 1–29. https://doi.org/10.18637/jss.v053.i02

Moradi M, Cronie O, and Mateu J (2020). stlnpp: Spatio-temporal analysis of point patterns on linear networks.

Moradi, M. M., and Mateu, J. (2020). First-and second-order characteristics of spatio-temporal point processes on linear networks. Journal of Computational and Graphical Statistics, 29(3), 432- 443.

## See Also

[globaldiag,](#page-4-0) [plot.globaldiag,](#page-19-0) [summary.globaldiag](#page-66-0)

```
set.seed(2)
inh \leq rstpp(lambda = function(x, y, t, a) \{exp(a[1] + a[2]*x)\},\par = c(.3, 6))mod1 \le stppm(inh, formula = \sim 1)
mod2 \leq stppm(inh, formula = \sim x)
g1 <- globaldiag(inh, mod1$l)
g2 <- globaldiag(inh, mod2$l)
g1
g2
```
It prints the main information on the local network summary statistics stored in a lista object.

## Usage

```
## S3 method for class 'lista'
print(x, \ldots)
```
#### **Arguments**

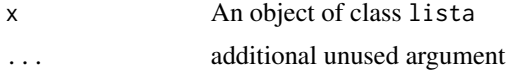

## Author(s)

Nicoletta D'Angelo

## Examples

```
set.seed(2)
df_net <- data.frame(x = runif(25, 0, 0.85), y = runif(25, 0, 0.85), t = runif(25))
stlp1 <- stp(df_net, L = chicagonet)
lambda <- rep(diff(range(stlp1$df$x)) * diff(range(stlp1$df$y))
* diff(range(stlp1$df$t)) / spatstat.geom::volume(stlp1$L),
nrow(stlp1$df))
k <- localSTLKinhom(stlp1, lambda = lambda, normalize = TRUE)
k
```
<span id="page-37-0"></span>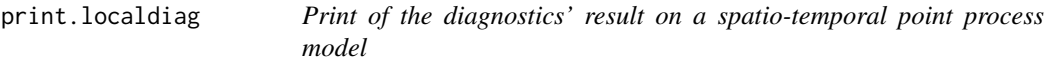

# Description

It prints the main information on the result of the local diagnostics performed with [localdiag](#page-8-0) on either a stp or stlp object: whether the local test was run on point patterns lying on a linear network or not; the number of points in the analysed spatio-temporal point pattern X; the number of points of X which are identified as outlying by the previously performed local diagnostics.

# print.localdiag 39

#### Usage

## S3 method for class 'localdiag'  $print(x, \ldots)$ 

# Arguments

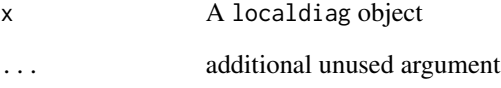

# Author(s)

Nicoletta D'Angelo and Giada Adelfio

# References

Adelfio, G., Siino, M., Mateu, J., and Rodríguez-Cortés, F. J. (2020). Some properties of local weighted second-order statistics for spatio-temporal point processes. Stochastic Environmental Research and Risk Assessment, 34(1), 149-168.

D'Angelo, N., Adelfio, G. and Mateu, J. (2022) Local inhomogeneous second-order characteristics for spatio-temporal point processes on linear networks. Stat Papers. https://doi.org/10.1007/s00362- 022-01338-4

## See Also

[infl,](#page-7-0) [plot.localdiag,](#page-22-0) [summary.localdiag](#page-68-0)

```
set.seed(2)
inh <- rstpp(lambda = function(x, y, t, a) \{ \exp(a[1] + a[2]*x) \},par = c(.3, 6))mod1 \le stppm(inh, formula = \sim 1)
resmod1 <- localdiag(inh, mod1$l, p = .9)
resmod1
```
It prints the main information on the result of the local permutation test performed with [localtest](#page-15-0) on either a stp or stlp object: whether the local test was run on point patterns lying on a linear network or not; the number of points in the background X and alternative Z patterns; the number of points in X which exhibit local differences in the second-order structure with respect to Z, according to the performed test.

#### Usage

## S3 method for class 'localtest'  $print(x, \ldots)$ 

## Arguments

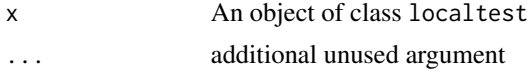

## Author(s)

Nicoletta D'Angelo

#### References

D'Angelo, N., Adelfio, G., and Mateu, J. (2021). Assessing local differences between the spatiotemporal second-order structure of two point patterns occurring on the same linear network. Spatial Statistics, 45, 100534.

Siino, M., Rodríguez-Cortés, F. J., Mateu, J. ,and Adelfio, G. (2018). Testing for local structure in spatiotemporal point pattern data. Environmetrics, 29(5-6), e2463.

## See Also

[localtest,](#page-15-0) [summary.localtest,](#page-70-0) [plot.localtest](#page-23-0)

```
set.seed(2)
X \leftarrow rstpp(lambda = function(x, y, t, a) {exp(a[1] + a[2]*x)},
              par = c(.005, 5))Z \leftarrow \text{rstp}(\text{lambda} = 30)test \le localtest(X, Z, method = "K", k = 3)
```
# print.locstppm 41

#### test

## <span id="page-40-0"></span>print.locstppm *Print of a fitted local spatio-temporal Poisson process model*

## Description

The function prints the main information of the distribution of the parameters of a fitted local spatiotemporal Poisson process model.

#### Usage

## S3 method for class 'locstppm'  $print(x, \ldots)$ 

## Arguments

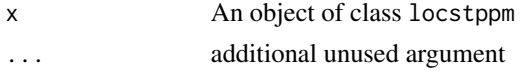

# Author(s)

Nicoletta D'Angelo

## References

D'Angelo, N., Adelfio, G., and Mateu, J. (2023). Locally weighted minimum contrast estimation for spatio-temporal log-Gaussian Cox processes. Computational Statistics & Data Analysis, 180, 107679.

## See Also

[locstppm,](#page-17-0) [summary.locstppm,](#page-71-0) [plot.locstppm](#page-24-0)

```
set.seed(2)
inh <- rstpp(lambda = function(x, y, t, a) \{ \exp(a[1] + a[2]*x) \},par = c(0.005, 5)inh_local \leq locstppm(inh, formula = \sim x)
inh_local
```
The function prints the main information of the fitted model.

## Usage

## S3 method for class 'sepstlppm'  $print(x, \ldots)$ 

## Arguments

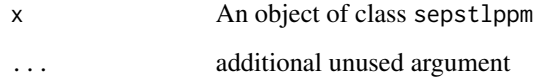

# Author(s)

Nicoletta D'Angelo

# See Also

[sepstlppm](#page-55-0)

# Examples

```
crimesub <- stpm(valenciacrimes$df[101:200, ],
          names = colnames(valenciacrimes$df)[-c(1:3)],
L = valencianet)
mod1 <- sepstlppm(crimesub, spaceformula = ~x ,
                  timeformula = ~ day)
```
mod1

The function prints the main information of the fitted model.

# Usage

## S3 method for class 'sepstppm'  $print(x, \ldots)$ 

# Arguments

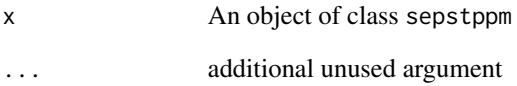

# Author(s)

Nicoletta D'Angelo

## See Also

## [sepstppm](#page-56-0)

```
crimesub <- stpm(valenciacrimes$df[101:200, ],
           names = colnames(valenciacrimes$df)[-c(1:3)])
mod1 <- sepstppm(crimesub, spaceformula = ~x ,
                  timeformula = ~\sim day)
mod1
```
It prints the main information on the spatio-temporal covariate stored in the stcov object: the number of points; the enclosing spatial window; the temporal time period; information on the covariate values.

#### Usage

## S3 method for class 'stcov'  $print(x, \ldots)$ 

# Arguments

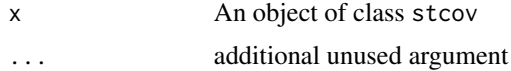

## Author(s)

Nicoletta D'Angelo

## Examples

```
set.seed(2)
df <- data.frame(runif(100), runif(100), runif(100), rpois(100, 15))
cov <- stcov(df, interp = FALSE)
cov
```
<span id="page-43-0"></span>print.stlgcppm *Print of a fitted LGCP model*

# Description

The function prints the main information on the fitted model. In this case of local parameters (both first- and second-order), the summary function contains information on their distributions.

#### Usage

```
## S3 method for class 'stlgcppm'
print(x, \ldots)
```
#### print.stlp 45

#### Arguments

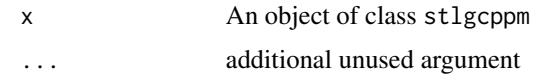

# Author(s)

Nicoletta D'Angelo and Giada Adelfio

## References

D'Angelo, N., Adelfio, G., and Mateu, J. (2023). Locally weighted minimum contrast estimation for spatio-temporal log-Gaussian Cox processes. Computational Statistics & Data Analysis, 180, 107679.

Siino, M., Adelfio, G., and Mateu, J. (2018). Joint second-order parameter estimation for spatiotemporal log-Gaussian Cox processes. Stochastic environmental research and risk assessment, 32(12), 3525-3539.

## See Also

[stlgcppm,](#page-58-0) [print.stlgcppm,](#page-43-0) [localsummary,](#page-14-0) [plot.stlgcppm,](#page-28-0) [localplot](#page-10-0)

#### Examples

```
catsub <- stp(greececatalog$df[1:200, ])
lgcp1 <- stlgcppm(catsub)
lgcp1
```
<span id="page-44-0"></span>print.stlp *Print a* stlp *object*

## Description

It prints the main information on the spatio-temporal point pattern on a linear network stored in the stlp object: the number of points; vertices and lines of the linear network; the enclosing spatial window; the temporal time period.

#### Usage

```
## S3 method for class 'stlp'
print(x, \ldots)
```
## Arguments

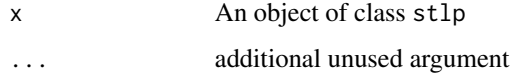

# Author(s)

Nicoletta D'Angelo

# See Also

[stp,](#page-61-0) [plot.stlp,](#page-30-0) [summary.stlp](#page-75-0)

# Examples

```
set.seed(2)
df_net <- data.frame(cbind(runif(100, 0, 0.85), runif(100, 0, 0.85), runif(100)))
stlp1 <- stp(df_net, L = chicagonet)
stlp1
```
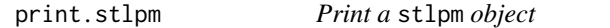

# Description

It prints the main information on the spatio-temporal point pattern stored in the stlpm object: the number of points; the enclosing spatial window; the temporal time period; information on marks.

# Usage

```
## S3 method for class 'stlpm'
print(x, \ldots)
```
# Arguments

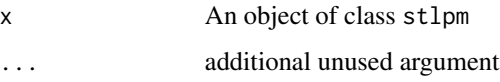

# Author(s)

Nicoletta D'Angelo

#### print.stp 47

# Examples

```
set.seed(2)
df <- data.frame(x = runif(100, 0, 0.8), y = runif(100, 0, 0.8), t = runif(100), m = rpois(100, 15))
stlpm1 <- stpm(df, L = chicagonet)
stlpm1
```
<span id="page-46-0"></span>

print.stp *Print a* stp *object*

# Description

It prints the main information on the spatio-temporal point pattern stored in the stp object: the number of points; the enclosing spatial window; the temporal time period.

# Usage

## S3 method for class 'stp'  $print(x, \ldots)$ 

## Arguments

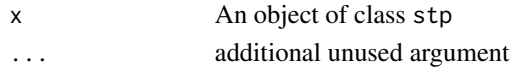

# Author(s)

Nicoletta D'Angelo

## See Also

[stp,](#page-61-0) [summary.stp,](#page-77-0) [plot.stp](#page-32-0)

```
set.seed(2)
df <- data.frame(cbind(runif(100), runif(100), runif(100)))
stp1 < - stp(df)stp1
```
It prints the main information on the spatio-temporal point pattern stored in the stpm object: the number of points; the enclosing spatial window; the temporal time period; information on marks.

#### Usage

## S3 method for class 'stpm'  $print(x, \ldots)$ 

# Arguments

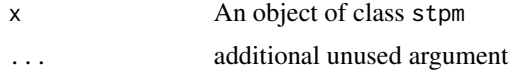

#### Author(s)

Nicoletta D'Angelo

## Examples

```
set.seed(2)
df <- data.frame(cbind(runif(100), runif(100), runif(100), rpois(100, 15),
rpois(100, 30)))
stpm1 <- stpm(df)
summary(stpm1)
```
<span id="page-47-0"></span>

print.stppm *Print of a fitted spatio-temporal Poisson process model*

# Description

The function prints the main information of the fitted model.

#### Usage

```
## S3 method for class 'stppm'
print(x, \ldots)
```
#### rETASIp<sup>2</sup> and the set of the set of the set of the set of the set of the set of the set of the set of the set of the set of the set of the set of the set of the set of the set of the set of the set of the set of the set o

#### Arguments

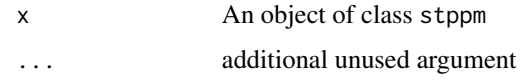

## Author(s)

Nicoletta D'Angelo

## References

D'Angelo, N., Adelfio, G., and Mateu, J. (2023). Locally weighted minimum contrast estimation for spatio-temporal log-Gaussian Cox processes. Computational Statistics & Data Analysis, 180, 107679.

# See Also

[stppm,](#page-63-0) [print.stppm,](#page-47-0) [plot.stppm](#page-34-0)

#### Examples

```
set.seed(2)
pin \leq rstpp(lambda = function(x, y, t, a) {\exp(a[1] + a[2]*x)}, par = c(2, 6))
inh1 \leq stppm(pin, formula = \sim x)
```
inh1

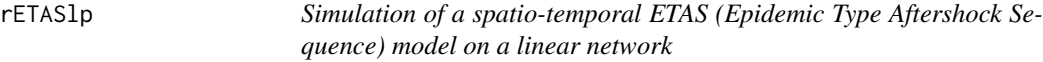

#### Description

This function simulates a spatio-temporal ETAS (Epidemic Type Aftershock Sequence) process on a linear network as a stpm object.

It is firstly introduced and employed for simulation studies in D'Angelo et al. (2021).

It follows the generating scheme for simulating a pattern from an Epidemic Type Aftershocks-Sequences (ETAS) process (Ogata and Katsura 1988) with conditional intensity function (CIF) as in Adelfio and Chiodi (2020), adapted for the space location of events to be constrained on a linear network.

The simulation on the network is guaranteed by the homogeneous spatial Poisson processes being generated on the network.

## Usage

```
rETASlp(
 pars = NULL,
 betacov = 0.39,
 m0 = 2.5,
 b = 1.0789,
  tmin = \theta,
  t.lag = 200,covsim = FALSE,
 L,
  all.marks = FALSE
)
```
# Arguments

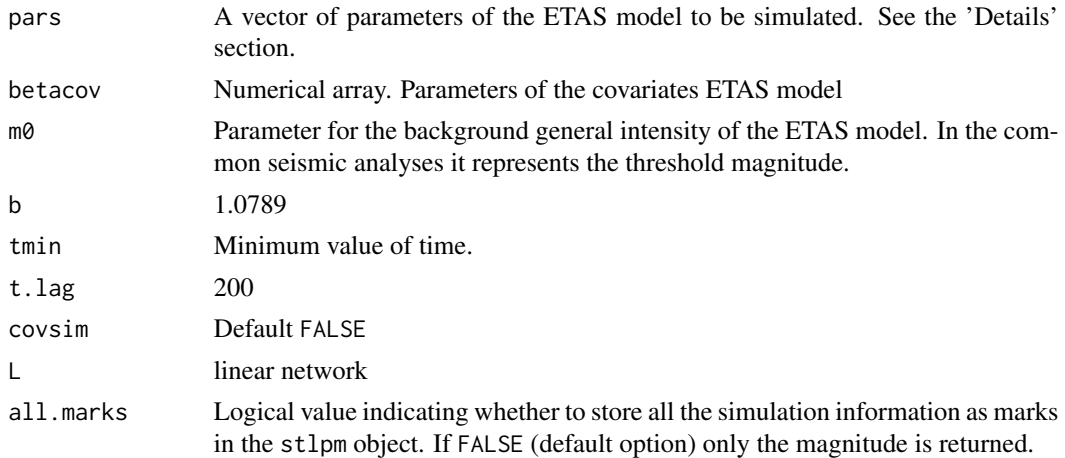

# Details

The CIF of an ETAS process as in Adelfio and Chiodi (2020) can be written as

$$
\lambda_{\theta}(t, \mathbf{u}|\mathcal{H}_t) = \mu f(\mathbf{u}) + \sum_{t_j < t} \frac{\kappa_0 \exp(\eta_j)}{(t - t_j + c)^p} \{(\mathbf{u} - \mathbf{u}_j)^2 + d\}^{-q},
$$

where

 $\mathcal{H}_t$  is the past history of the process up to time  $t$ 

 $\mu$  is the large-scale general intensity

 $f(\mathbf{u})$  is the spatial density

 $\eta_j = \beta' \mathbf{Z}_j$  is a linear predictor

 $\mathbf{Z}_j$  the external known covariate vector, including the magnitude

 $\theta = (\mu, \kappa_0, c, p, d, q, \beta)$  are the parameters to be estimated

 $\kappa_0$  is a normalising constant

 $c$  and  $p$  are characteristic parameters of the seismic activity of the given region,

#### $rETASp$  51

and  $d$  and  $q$  are two parameters related to the spatial influence of the mainshock

In the usual ETAS model for seismic analyses, the only external covariate represents the magnitude,  $\beta = \alpha$ , as  $\eta_j = \beta' \mathbb{Z}_j = \alpha(m_j - m_0)$ , where  $m_j$  is the magnitude of the  $j^{th}$  event and  $m_0$ the threshold magnitude, that is, the lower bound for which earthquakes with higher values of magnitude are surely recorded in the catalogue.

## Value

A stlpm object

## Author(s)

Nicoletta D'Angelo and Marcello Chiodi

## References

Adelfio, G., and Chiodi, M. (2021). Including covariates in a space-time point process with application to seismicity. Statistical Methods & Applications, 30(3), 947-971.

D'Angelo, N., Adelfio, G., and Mateu, J. (2021). Assessing local differences between the spatiotemporal second-order structure of two point patterns occurring on the same linear network. Spatial Statistics, 45, 100534.

Ogata, Y., and Katsura, K. (1988). Likelihood analysis of spatial inhomogeneity for marked point patterns. Annals of the Institute of Statistical Mathematics, 40(1), 29-39.

## Examples

```
set.seed(95)
X <- rETASlp(pars = c(0.1293688525, 0.003696, 0.013362, 1.2,0.424466, 1.164793),
    L = chicagonet)
```
rETASp *Simulation of a spatio-temporal ETAS (Epidemic Type Aftershock Sequence) model*

## Description

This function simulates a spatio-temporal ETAS (Epidemic Type Aftershock Sequence) process as a stpm object.

It follows the generating scheme for simulating a pattern from an Epidemic Type Aftershocks-Sequences (ETAS) process (Ogata and Katsura 1988) with conditional intensity function (CIF) as in Adelfio and Chiodi (2020), adapted for the space location of events to be constrained.

See the 'Details' section.

# Usage

```
rETASp(
  pars = NULL,
  betacov = 0.39,
  m0 = 2.5,
  b = 1.0789,tmin = \theta,
  t.lag = 200,
  xmin = 0,
  xmax = 1,
  ymin = 0,
  ymax = 1,
  covsim = FALSE,all.marks = FALSE
\mathcal{L}
```
# Arguments

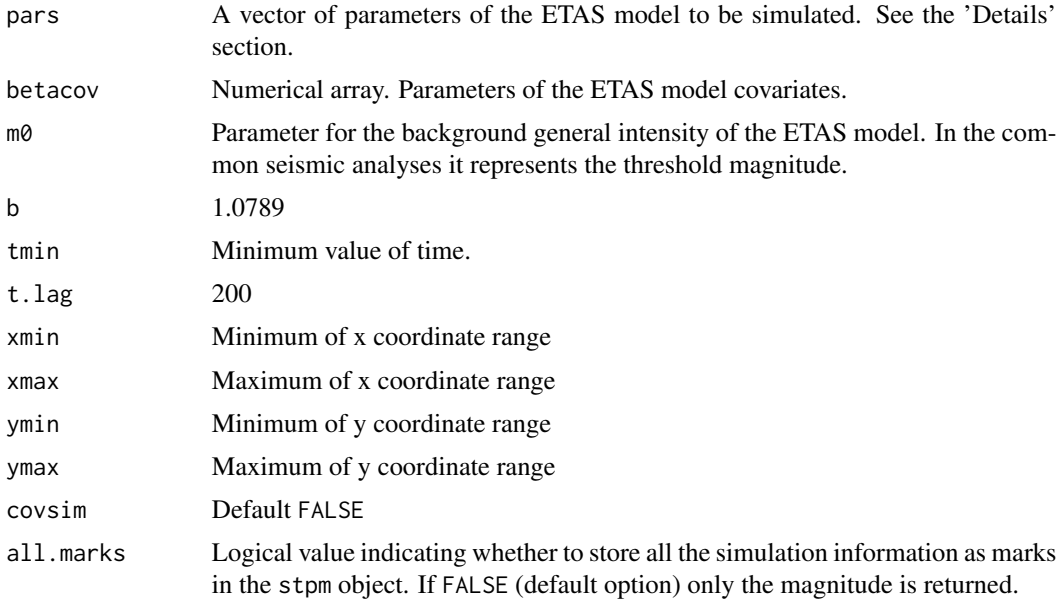

# Details

The CIF of an ETAS process as in Adelfio and Chiodi (2020) can be written as

$$
\lambda_{\theta}(t, \mathbf{u}|\mathcal{H}_t) = \mu f(\mathbf{u}) + \sum_{t_j < t} \frac{\kappa_0 \exp(\eta_j)}{(t - t_j + c)^p} \{(\mathbf{u} - \mathbf{u}_j)^2 + d\}^{-q},
$$

where

 $\mathcal{H}_t$  is the past history of the process up to time  $t$ 

 $\mu$  is the large-scale general intensity

 $f(\mathbf{u})$  is the spatial density

 $\eta_j = \beta' \mathbf{Z}_j$  is a linear predictor

 $\mathbf{Z}_j$  the external known covariate vector, including the magnitude

 $\theta = (\mu, \kappa_0, c, p, d, q, \beta)$  are the parameters to be estimated

 $\kappa_0$  is a normalising constant

 $c$  and  $p$  are characteristic parameters of the seismic activity of the given region,

and  $d$  and  $q$  are two parameters related to the spatial influence of the mainshock

In the usual ETAS model for seismic analyses, the only external covariate represents the magnitude,  $\beta = \alpha$ , as  $\eta_j = \beta' \mathbb{Z}_j = \alpha (m_j - m_0)$ , where  $m_j$  is the magnitude of the  $j^{th}$  event and  $m_0$ the threshold magnitude, that is, the lower bound for which earthquakes with higher values of magnitude are surely recorded in the catalogue.

#### Value

A stpm object

## Author(s)

Nicoletta D'Angelo and Marcello Chiodi

#### References

Adelfio, G., and Chiodi, M. (2021). Including covariates in a space-time point process with application to seismicity. Statistical Methods & Applications, 30(3), 947-971.

Ogata, Y., and Katsura, K. (1988). Likelihood analysis of spatial inhomogeneity for marked point patterns. Annals of the Institute of Statistical Mathematics, 40(1), 29-39.

## Examples

```
set.seed(95)
X <- rETASp(pars = c(0.1293688525, 0.003696, 0.013362, 1.2,0.424466, 1.164793),
        betacov = 0.5,
        xmin = 600, xmax = 2200, ymin = 4000, ymax = 5300)
```
plot(X)

rstlpp *Simulate homogeneous and inhomogeneous spatio-temporal Poisson point patterns on linear networks*

#### Description

This function creates a stlp object, simulating a spatio-temporal point pattern on a linear network following either an homogeneous or inhomogeneous intensity

# Usage

```
rstlpp(
 lambda = 500,
 nsim = 1,verbose = FALSE,
 par = NULL,
 minX = 0,
 maxX = 1,
 minY = 0,
 maxY = 1,
 minT = 0,
 maxT = 1,
 L
\mathcal{L}
```
# Arguments

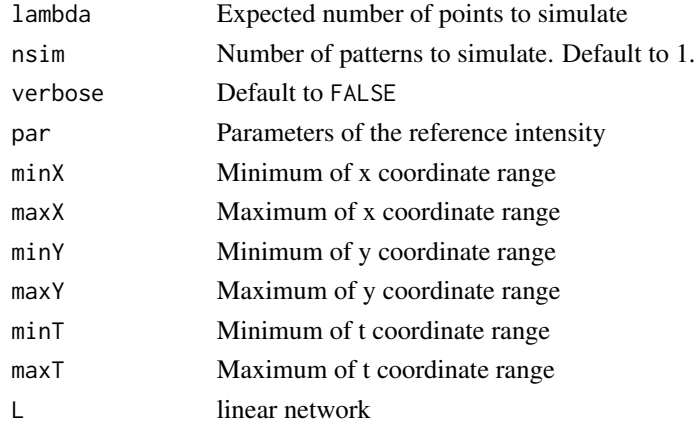

## Value

A stp object

## Author(s)

Nicoletta D'Angelo

```
set.seed(2)
h1 <- rstlpp(lambda = 500, L = chicagonet)
set.seed(2)
inh <- rstlpp(lambda = function(x, y, t, a) {exp(a[1] + a[2]*x)}, par = c(4, 1.5),
       L = chicagonet)
```
This function creates a stp object, simulating a spatio-temporal point pattern following either an homogeneous or inhomogeneous intensity

## Usage

```
rstpp(
  lambda = 500,
 nsim = 1,
 verbose = FALSE,
 par = NULL,
 minX = 0,
 maxX = 1,
 minY = 0,
 maxY = 1,
 minT = 0,
 maxT = 1)
```
# Arguments

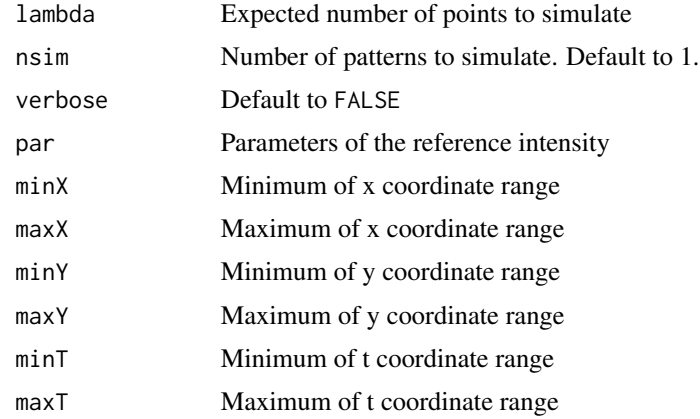

# Value

A stp object

# Author(s)

Nicoletta D'Angelo

# See Also

[stppm](#page-63-0)

# Examples

```
# homogeneous Poisson processes
set.seed(2)
h1 <- rstpp(lambda = 500)
set.seed(2)
h2 \leq rstpp(lambda = 500, minX = 0,
            maxX = 2, minY = 3, maxY = 5, minT = 1, maxT = 9)
set.seed(2)
h3 <- rstpp(lambda = 900, nsim = 3, verbose = TRUE)
# inhomogeneous Poisson process
set.seed(2)
inh <- rstpp(lambda = function(x, y, t, a) {exp(a[1] + a[2]*x)}, par = c(2, 6))
```
<span id="page-55-0"></span>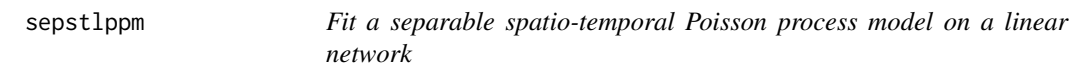

# Description

Fit a separable spatio-temporal Poisson process model on a linear network

## Usage

```
sepstlppm(x, spaceformula, timeformula)
```
# Arguments

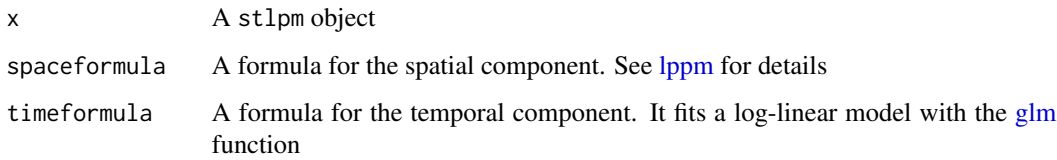

## Value

An object of class sepstlppm

#### sepstppm 57 to 57 to 58 and 58 and 58 and 58 and 58 and 58 and 58 and 58 and 58 and 58 and 58 and 58 and 58 and 58 and 58 and 58 and 58 and 58 and 58 and 58 and 58 and 58 and 58 and 58 and 58 and 58 and 58 and 58 and 58 an

## Examples

```
crimesub <- stpm(valenciacrimes$df[101:200, ],
           names = colnames(valenciacrimes$df)[-c(1:3)],
L = valencianet)
mod1 <- sepstlppm(crimesub, spaceformula = -x,
                  timeformula = ~\sim day)
```
## <span id="page-56-0"></span>sepstppm *Fit a separable spatio-temporal Poisson process model*

# Description

Fit a separable spatio-temporal Poisson process model

## Usage

sepstppm(x, spaceformula, timeformula)

# Arguments

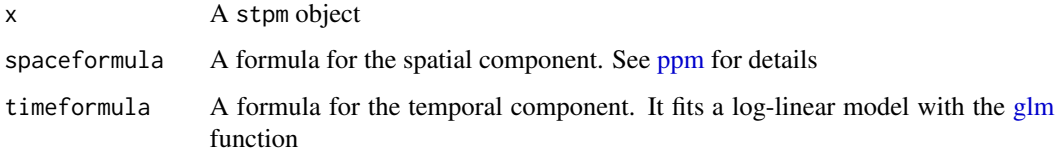

## Value

An object of class sepstppm

```
crimesub <- stpm(valenciacrimes$df[101:200, ],
           names = colnames(valenciacrimes$df)[-c(1:3)])
mod1 <- sepstppm(crimesub, spaceformula = ~x ,
                  timeformula = ~\sim day)
```
stcov *Create* stcov *objects and interpolate spatio-temporal covariates on a regular grid*

## Description

This function interpolates the covariate values observed at some observed sites to a regular grid. The imput object should be either a matrix or a dataframe with four columns:  $x$ ,  $y$ ,  $t$ , and the covariate values, named as the covariate later called in the model formula (see stppm). The interpolation is performed through Inverse Distance Weighting (IDW). See the Details.

#### Usage

```
stcov(
  x,
  interp = TRUE,
  nx = NULL,mult = 1,p = 81,
  names = NULL,
  verbose = FALSE
)
```
## Arguments

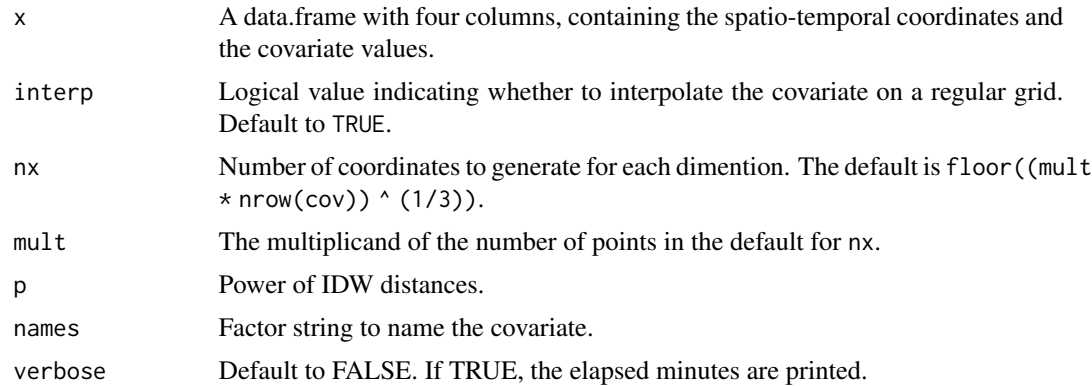

#### Details

The function builds a regular grid with equispaced values along the three coordinates and interpolates the covariate values at the new locations. The interpolation at a point location  $x<sub>k</sub>$  is performed through the inverse-distance weighting smoothing procedure of the covariate values  $Z(x_j)$  at their sampling locations  $j = 1, \ldots, J$ . In such a case, the smoothed value at location  $x_k$  is

$$
Z(x_k) = \frac{\sum_j w_j Z(x_j)}{\sum_j w_j},
$$

#### stlgcppm 59 stelling the state of the state of the state of the state of the state of the state of the state of the state of the state of the state of the state of the state of the state of the state of the state of the st

where the weight  $w_i$  is the j-th element of the inverse pth powers of distance,

$$
\mathbf{w} = \{w_j\}_{j=1}^J = \{\frac{1}{d(x_k - x_j)^p}\}_{j=1}^J,
$$

with

$$
d(x_k - x_j) = ||x_k - x_j||
$$

the Euclidean distance from  $x_k$  to  $x_j$ .

# Value

A stpm object, to be imputed as list object in stppm.

#### Author(s)

Nicoletta D'Angelo

# See Also

[stppm](#page-63-0)

#### Examples

```
set.seed(2)
df <- data.frame(runif(100), runif(100), runif(100), rpois(100, 15))
cov <- stcov(df, interp = FALSE)
```
<span id="page-58-0"></span>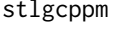

stlgcppm *Fit a log-Gaussian Cox process model to a spatio-temporal point pattern*

## Description

This function estimates a log-Gaussian Cox process (LGCP), following the \*\*joint minimum contrast\*\* procedure introduced in Siino et al. (2018) .

Three covariances are available: separable exponential, Gneiting, and De Iaco-Cesare.

If the first and second arguments are set to local, a local log-Gaussian Cox process is fitted by means of the \*\* locally weighted minimum contrast\*\* procedure proposed in D'Angelo et al. (2023).

# Usage

```
stlgcppm(
 X,
 formula = -1,
 verbose = TRUE,
 seed = NULL,
  cov = c("separable", "gneiting", "iaco-cesare"),
  first = c("global", "local"),
 second = c("global", "local"),
 mult = 4,hs = c("global", "local"),npx0 = 10,
 npt0 = 10,
 itnmax = 100,
 min_vals = NULL,
 max_vals = NULL
\mathcal{L}
```
# Arguments

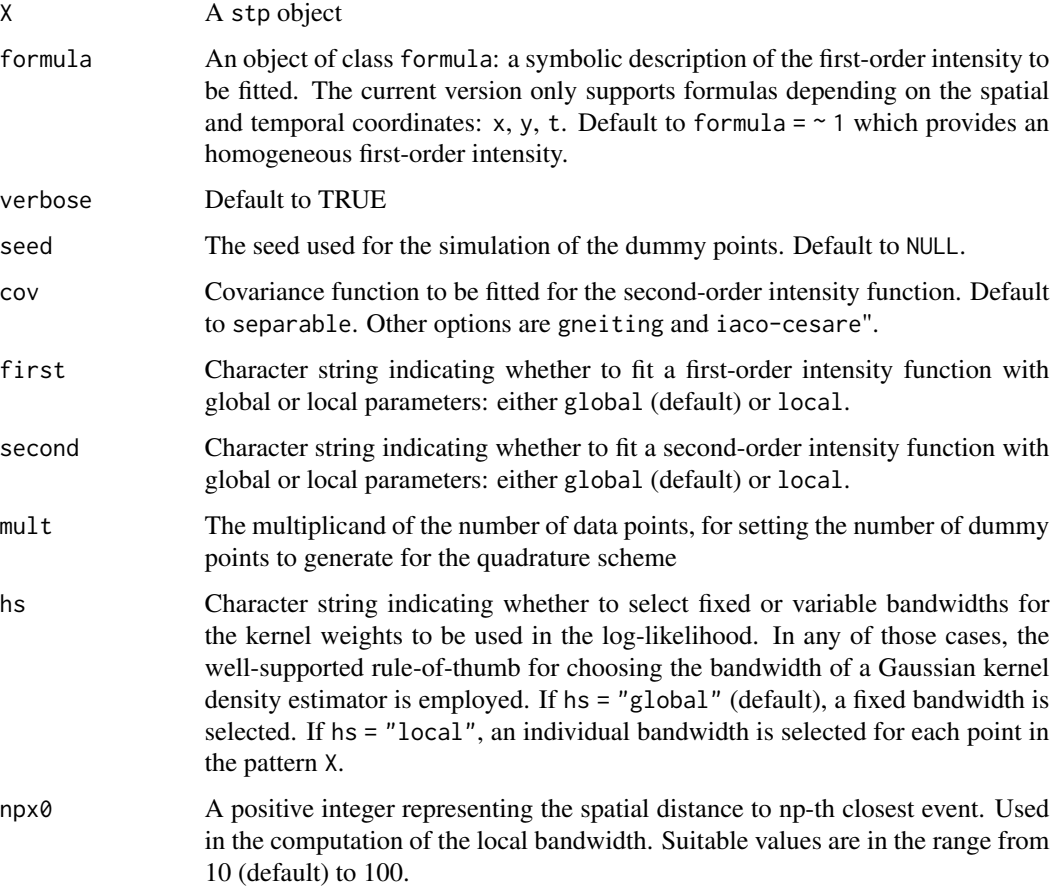

#### stlgcppm 61

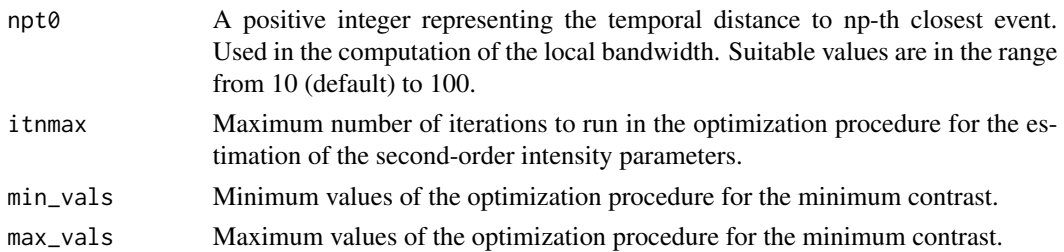

#### Details

Following the inhomogeneous specification in Diggle et al. (2013), we consider LGCPs with intensity

$$
\Lambda(\mathbf{u},t) = \lambda(\mathbf{u},t) \exp(S(\mathbf{u},t)).
$$

### Value

A list of the class stlgcppm, containing

IntCoefs The fitted coefficients of the first-order intensity function

CovCoefs The fitted coefficients of the second-order intensity function

X The stp object provided as input

formula The formula provided as input

cov A string with the chosen covariance type

l Fitted first-order intensity

mu Mean function of the random intensity

mod\_global The glm object of the model fitted to the quadrature scheme for the first-order intensity parameters estimation

newdata The data used to fit the model, without the dummy points

time Time elapsed to fit the model, in minutes

## Author(s)

Nicoletta D'Angelo, Giada Adelfio, and Marianna Siino

## References

Baddeley, A. (2017). Local composite likelihood for spatial point processes. Spatial Statistics, 22, 261-295.

D'Angelo, N., Adelfio, G., and Mateu, J. (2023). Locally weighted minimum contrast estimation for spatio-temporal log-Gaussian Cox processes. Computational Statistics & Data Analysis, 180, 107679.

Diggle, P. J., Moraga, P., Rowlingson, B., and Taylor, B. M. (2013). Spatial and spatio-temporal loggaussian cox processes: extending the geostatistical paradigm. Statistical Science, 28(4):542–563.

Gabriel, E., Rowlingson, B. S., and Diggle, P. J. (2013). stpp: An R Package for Plotting, Simulating and Analyzing Spatio-Temporal Point Patterns. Journal of Statistical Software, 53(2), 1–29. https://doi.org/10.18637/jss.v053.i02

Siino, M., Adelfio, G., and Mateu, J. (2018). Joint second-order parameter estimation for spatiotemporal log-Gaussian Cox processes. Stochastic environmental research and risk assessment, 32(12), 3525-3539.

# See Also

[print.stlgcppm,](#page-43-0) [summary.stlgcppm,](#page-74-0) [localsummary,](#page-14-0) [plot.stlgcppm,](#page-28-0) [localplot](#page-10-0)

## Examples

```
catsub <- stp(greececatalog$df[1:200, ])
```

```
lgcp1 <- stlgcppm(catsub)
```
<span id="page-61-0"></span>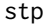

# stp *Create* stp *and* stlp *objects for point patterns storage*

# Description

This function creates a stp object as a dataframe with three columns: x, y, and t. If also the linear network L, of class linnet, is provided, a stlp object is created instead.

#### Usage

stp(df, L)

## Arguments

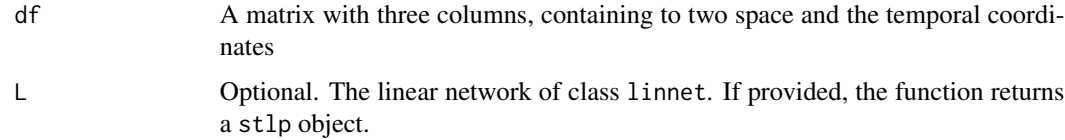

## Value

An stp or stlpp object, depending on whether or not an object of class linnet is provided for the L argument.

#### Author(s)

Nicoletta D'Angelo

stpm 63

# See Also

[summary.stp,](#page-77-0) [print.stp,](#page-46-0) [plot.stp](#page-32-0) [stppm,](#page-63-0) [print.stp,](#page-46-0) [summary.stp,](#page-77-0) [plot.stp,](#page-32-0) [print.stlp,](#page-44-0) [summary.stlp,](#page-75-0) [plot.stlp](#page-30-0)

## Examples

```
set.seed(2)
df <- data.frame(runif(100), runif(100), runif(100))
stp1 <- stp(df)
set.seed(2)
df_net <- data.frame(runif(100, 0, 0.85), runif(100, 0, 0.85), runif(100))
stlp1 <- stp(df_net, L = chicagonet)
```
stpm *Create* stpm *and* stlpm *objects for marked point patterns storage*

## Description

This function creates a stpm object as a dataframe with  $3 + m$  columns: x, y, t, and m columns to store different marks. If also the linear network L, of class linnet, is provided, a stlp object is created instead.

## Usage

 $stpm(df, names = NULL, L)$ 

## Arguments

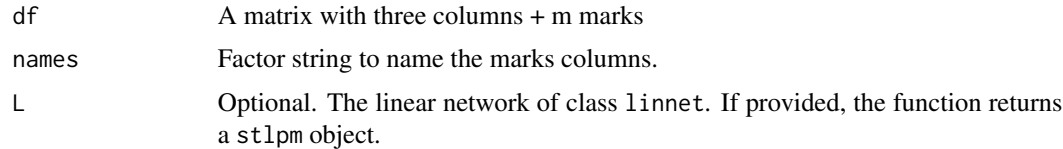

# Value

An stpm or stlppm object, depending on whether or not an object of class linnet is provided for the L argument.

#### Author(s)

Nicoletta D'Angelo

## Examples

```
set.seed(2)
df <- data.frame(cbind(runif(100), runif(100), runif(100), rpois(100, 15),
rpois(100, 30)))
stpm1 <- stpm(df)
## Categorical marks
set.seed(2)
dfA <- data.frame(x = runif(100), y = runif(100), t = runif(100),
                  m1 = rnorm(100), m2 = rep(c("C"), times = 100))
dfB \le data.frame(x = runif(50), y = runif(50), t = runif(50),
                  m1 = rnorm(25), m2 = rep(c("D"), times = 50))
stpm2 <- stpm(rbind(dfA, dfB), names = c("continuous", "dichotomous"))
## Linear network
set.seed(2)
dfL <- data.frame(cbind(runif(100, 0, 0.85), runif(100, 0, 0.85), runif(100),
                       rpois(100, 15)))
stlpm1 \le stpm(dfL, L = chicagonet)
```
<span id="page-63-0"></span>stppm *Fit a Poisson process model to a spatio-temporal point pattern*

## Description

This function fits a Poisson process model to an observed spatio-temporal point pattern stored in a stp object.

#### Usage

```
stppm(
 X,
  formula,
  formula_mark = NULL,
  covs = NULL,
 marked = FALSE,
  spatial.cov = FALSE,
  verbose = FALSE,
 mult = 4,
  interp = TRUE,
```
stppm 65 to 65 to 10 minutes and 10 minutes of the contract of the contract of the contract of the contract of the contract of the contract of the contract of the contract of the contract of the contract of the contract of

```
parallel = FALSE,
  sites = 1,
  seed = NULL,
  ncube = NULL,
  grid = FALSE,
  ncores = 2,
  lsr = FALSE
\mathcal{L}
```
# Arguments

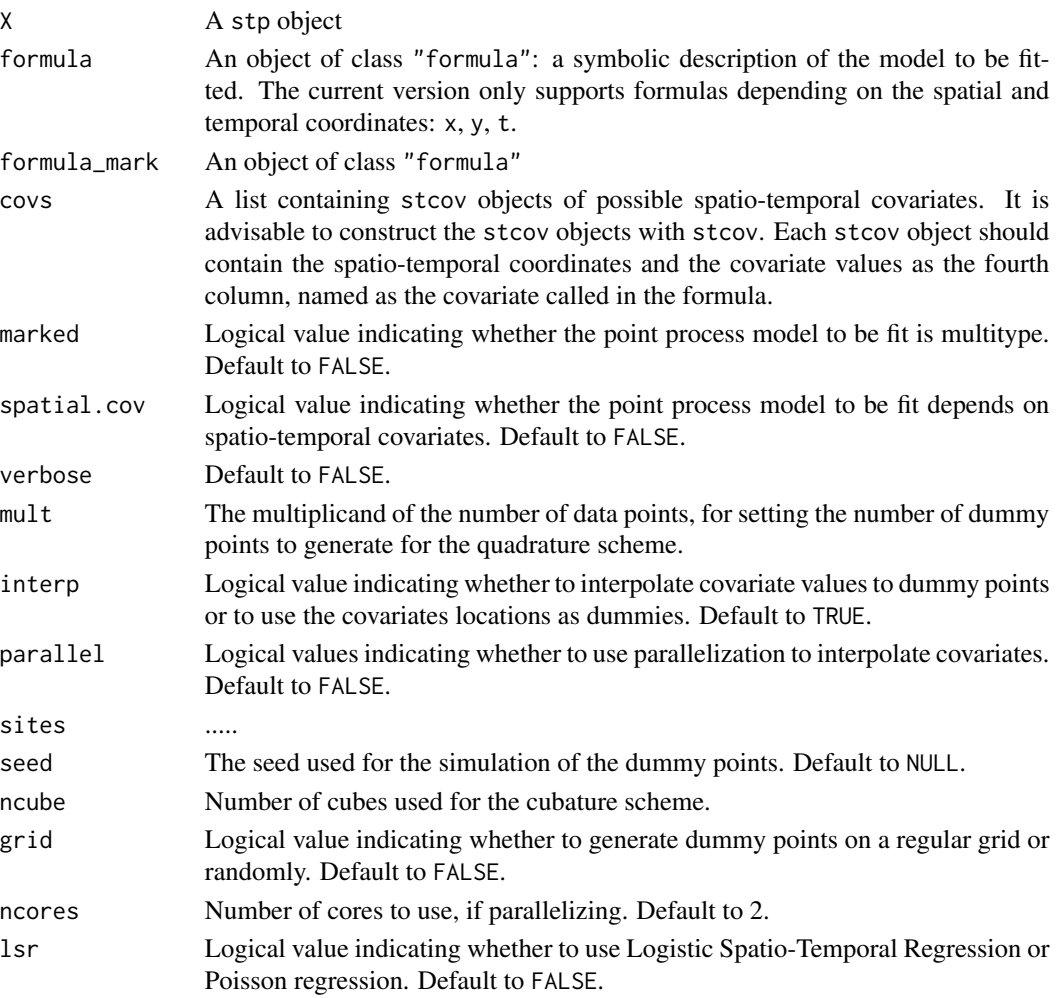

# Details

We assume that the template model is a Poisson process, with a parametric intensity or rate function  $\lambda(\mathbf{u}, t; \theta)$  with space and time locations  $\mathbf{u} \in W, t \in T$  and parameters  $\theta \in \Theta$ .

Estimation is performed through the fitting of a glm using a spatio-temporal version of the quadrature scheme by Berman and Turner (1992).

# Value

An object of class stppm. A list of

IntCoefs The fitted coefficients

X The stp object provided as input

nX The number of points in X

I Vector indicating which points are dummy or data

y\_resp The response variable of the model fitted to the quadrature scheme

formula The formula provided as input

l Fitted intensity

mod\_global The glm object of the model fitted to the quadrature scheme

newdata The data used to fit the model, without the dummy points

time Time elapsed to fit the model, in minutes

#### Author(s)

Nicoletta D'Angelo and Marco Tarantino

# References

Baddeley, A. J., Møller, J., and Waagepetersen, R. (2000). Non-and semi-parametric estimation of interaction in inhomogeneous point patterns. Statistica Neerlandica, 54(3):329–350

Berman, M. and Turner, T. R. (1992). Approximating point process likelihoods with glim. Journal of the Royal Statistical Society: Series C (Applied Statistics), 41(1):31–38

D'Angelo, N., Adelfio, G., and Mateu, J. (2023). Locally weighted minimum contrast estimation for spatio-temporal log-Gaussian Cox processes. Computational Statistics & Data Analysis, 180, 107679.

## See Also

[plot.stppm,](#page-34-0) [print.stppm,](#page-47-0) [summary.stppm](#page-79-0) [locstppm](#page-17-0)

# Examples

```
set.seed(2)
ph \leftarrow rstep(lambda = 200)hom1 \le stppm(ph, formula = \sim 1)
## Inhomogeneous
set.seed(2)
pin \leq rstpp(lambda = function(x, y, t, a) {exp(a[1] + a[2]*x)}, par = c(2, 6))
inh1 \leq stppm(pin, formula = \sim x)
```
## Inhomogeneous depending on external covariates

```
set.seed(2)
df1 <- data.frame(runif(100), runif(100), runif(100), rpois(100, 15))
df2 <- data.frame(runif(100), runif(100), runif(100), rpois(100, 15))
obj1 <- stcov(df1, names = "cov1")
obj2 <- stcov(df2, names = "cov2")
covariates \le list(cov1 = obj1, cov2 = obj2)
inh2 <- stppm(pin, formula = \sim x + cov2, covs = covariates, spatial.cov = TRUE)
## Inhomogeneous semiparametric
inh3 \leq stppm(pin, formula = \sim s(x, k = 30))
## Multitype
set.seed(2)
dfA <- data.frame(x = runif(100), y = runif(100), t = runif(100),
                  m1 = rep(c("A"), times = 100))
dfB \le data.frame(x = runif(50), y = runif(50), t = runif(50),
                  ml = rep(c("B"), each = 50))
stpm1 <- stpm(rbind(dfA, dfB))
inh4 \le stppm(stpm1, formula = \sim x + s(m1, bs = "re"), marked = TRUE)
```
<span id="page-66-0"></span>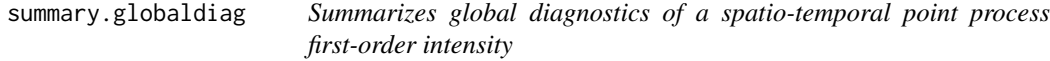

This function performs global diagnostics of a model fitted for the first-order intensity of a spatiotemporal point pattern, by returning the sum of the squared differences between the estimated and the theoretical K-functions obtained through globaldiag.

#### Usage

```
## S3 method for class 'globaldiag'
summary(object, ...)
```
## Arguments

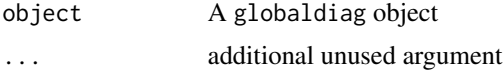

It returns the sum of the squared differences between the estimated and the theoretical K-functions obtained through globaldiag

#### Author(s)

Nicoletta D'Angelo

### References

Adelfio, G., Siino, M., Mateu, J., and Rodríguez-Cortés, F. J. (2020). Some properties of local weighted second-order statistics for spatio-temporal point processes. Stochastic Environmental Research and Risk Assessment, 34(1), 149-168.

D'Angelo, N., Adelfio, G. and Mateu, J. (2022) Local inhomogeneous second-order characteristics for spatio-temporal point processes on linear networks. Stat Papers. https://doi.org/10.1007/s00362- 022-01338-4

Gabriel, E., and Diggle, P. J. (2009). Second-order analysis of inhomogeneous spatio-temporal point process data. Statistica Neerlandica, 63(1), 43-51.

Gabriel, E., Rowlingson, B. S., & Diggle, P. J. (2013). stpp: An R Package for Plotting, Simulating and Analyzing Spatio-Temporal Point Patterns. Journal of Statistical Software, 53(2), 1–29. https://doi.org/10.18637/jss.v053.i02

Moradi M, Cronie O, and Mateu J (2020). stlnpp: Spatio-temporal analysis of point patterns on linear networks.

Moradi, M. M., and Mateu, J. (2020). First-and second-order characteristics of spatio-temporal point processes on linear networks. Journal of Computational and Graphical Statistics, 29(3), 432- 443.

## See Also

[globaldiag,](#page-4-0) [plot.globaldiag,](#page-19-0) [summary.globaldiag](#page-66-0)

```
set.seed(2)
inh \leq rstpp(lambda = function(x, y, t, a) \{exp(a[1] + a[2]*x)\},\par = c(.3, 6))mod1 \le stppm(inh, formula = \sim 1)
mod2 \leq stppm(inh, formula = \sim x)
g1 <- globaldiag(inh, mod1$l)
g2 <- globaldiag(inh, mod2$l)
summary(g1)
summary(g2)
```
It prints the main information on the local network summary statistics stored in a lista object.

## Usage

```
## S3 method for class 'lista'
summary(object, ...)
```
#### **Arguments**

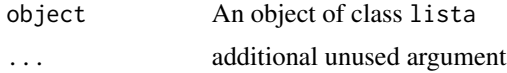

## Author(s)

Nicoletta D'Angelo

## Examples

```
set.seed(2)
df_net <- data.frame(x = runif(25, 0, 0.85), y = runif(25, 0, 0.85), t = runif(25))
stlp1 <- stp(df_net, L = chicagonet)
lambda <- rep(diff(range(stlp1$df$x)) * diff(range(stlp1$df$y))
* diff(range(stlp1$df$t)) / spatstat.geom::volume(stlp1$L),
nrow(stlp1$df))
k <- localSTLKinhom(stlp1, lambda = lambda, normalize = TRUE)
summary(k)
```
<span id="page-68-0"></span>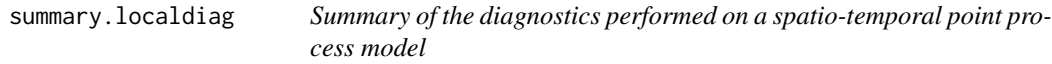

## Description

It summarises the main information on the result of the local diagnostics performed with [localdiag](#page-8-0) on either a stp or stlp object: whether the local test was run on point patterns lying on a linear network or not; the number of points in the analysed spatio-temporal point pattern X; the number of points of X which are identified as outlying by the previously performed local diagnostics.

## Usage

```
## S3 method for class 'localdiag'
summary(object, ...)
```
## Arguments

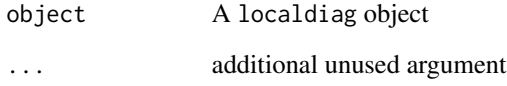

# Author(s)

Nicoletta D'Angelo and Giada Adelfio

# References

Adelfio, G., Siino, M., Mateu, J., and Rodríguez-Cortés, F. J. (2020). Some properties of local weighted second-order statistics for spatio-temporal point processes. Stochastic Environmental Research and Risk Assessment, 34(1), 149-168.

D'Angelo, N., Adelfio, G. and Mateu, J. (2022) Local inhomogeneous second-order characteristics for spatio-temporal point processes on linear networks. Stat Papers. https://doi.org/10.1007/s00362- 022-01338-4

## See Also

[infl,](#page-7-0) [plot.localdiag,](#page-22-0) [print.localdiag](#page-37-0)

```
set.seed(2)
inh <- rstpp(lambda = function(x, y, t, a) \{ \exp(a[1] + a[2]*x) \},par = c(.3, 6))mod1 \le stppm(inh, formula = \sim 1)
resmod1 <- localdiag(inh, mod1$l, p = .9)
summary(resmod1)
```
<span id="page-70-0"></span>summary.localtest *Summary of the result of the permutation local test*

#### Description

It summarises the main information on the result of the local permutation test performed with [local](#page-15-0)[test](#page-15-0) on either a stp or stlp object: whether the local test was run on point patterns lying on a linear network or not; the number of points in the background X and alternative Z patterns; the number of points in X which exhibit local differences in the second-order structure with respect to Z, according to the performed test.

#### Usage

## S3 method for class 'localtest' summary(object, ...)

## Arguments

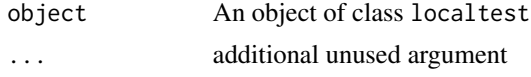

## Author(s)

Nicoletta D'Angelo

#### References

D'Angelo, N., Adelfio, G., and Mateu, J. (2021). Assessing local differences between the spatiotemporal second-order structure of two point patterns occurring on the same linear network. Spatial Statistics, 45, 100534.

Siino, M., Rodríguez-Cortés, F. J., Mateu, J. ,and Adelfio, G. (2018). Testing for local structure in spatiotemporal point pattern data. Environmetrics, 29(5-6), e2463.

## See Also

[localtest,](#page-15-0) [print.localtest,](#page-39-0) [plot.localtest](#page-23-0)

```
set.seed(2)
X \leftarrow rstpp(lambda = function(x, y, t, a) {exp(a[1] + a[2]*x)},
              par = c(.005, 5))Z \leftarrow \text{rstp}(\text{lambda} = 30)test \le localtest(X, Z, method = "K", k = 3)
```
summary(test)

<span id="page-71-0"></span>summary.locstppm *Summary of a fitted local spatio-temporal Poisson process model*

#### Description

The function summarises the main information on the distribution of the parameters of a fitted local spatio-temporal Poisson process model.

#### Usage

## S3 method for class 'locstppm' summary(object, ...)

## Arguments

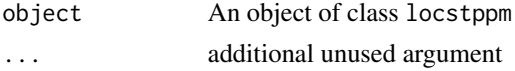

## Author(s)

Nicoletta D'Angelo

# References

D'Angelo, N., Adelfio, G., and Mateu, J. (2023). Locally weighted minimum contrast estimation for spatio-temporal log-Gaussian Cox processes. Computational Statistics & Data Analysis, 180, 107679.

## See Also

[locstppm,](#page-17-0) [print.locstppm,](#page-40-0) [plot.locstppm](#page-24-0)

```
set.seed(2)
inh <- rstpp(lambda = function(x, y, t, a) {exp(a[1] + a[2]*x)},
             par = c(0.005, 5))
inh_local \leq locstppm(inh, formula = \sim x)
summary(inh_local)
```
<span id="page-72-0"></span>

The function summarises the main information of the fitted model.

## Usage

## S3 method for class 'sepstlppm' summary(object, ...)

# Arguments

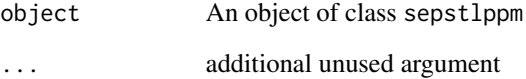

# Author(s)

Nicoletta D'Angelo

# See Also

[sepstlppm](#page-55-0)

#### Examples

```
crimesub <- stpm(valenciacrimes$df[101:200, ],
           names = colnames(valenciacrimes$df)[-c(1:3)],
L = valencianet)
mod1 <- sepstlppm(crimesub, spaceformula = ~x ,
                  timeformula = ~\sim day)
summary(mod1)
```
<span id="page-73-0"></span>

The function summarises the main information of the fitted model.

## Usage

## S3 method for class 'sepstppm' summary(object, ...)

# Arguments

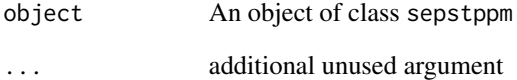

## Author(s)

Nicoletta D'Angelo

#### See Also

## [sepstlppm](#page-55-0)

#### Examples

```
crimesub <- stpm(valenciacrimes$df[101:200, ],
           names = colnames(valenciacrimes$df)[-c(1:3)])
mod1 <- sepstppm(crimesub, spaceformula = ~x ,
                  timeformula = ~\sim day)
```
summary(mod1)

<span id="page-74-0"></span>

It prints the summary statistics of the spatio-temporal coordinates and the covariates values of the spatio-temporal covariate stored in the stcov object.

#### Usage

```
## S3 method for class 'stcov'
summary(object, ...)
```
#### Arguments

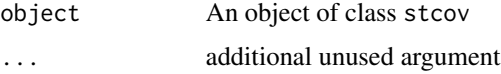

#### Author(s)

Nicoletta D'Angelo

#### Examples

```
set.seed(2)
df <- data.frame(runif(100), runif(100), runif(100), rpois(100, 15))
cov <- stcov(df, interp = FALSE)
summary(cov)
```
summary.stlgcppm *Summary of a fitted LGCP model*

#### Description

The function Summarises the main information on the fitted model. provided. In this case of local parameters (both first- and second-order), the summary function contains information on their distributions.

#### Usage

```
## S3 method for class 'stlgcppm'
summary(object, ...)
```
#### <span id="page-75-0"></span>**Arguments**

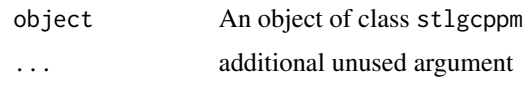

# Author(s)

Nicoletta D'Angelo and Giada Adelfio

#### References

D'Angelo, N., Adelfio, G., and Mateu, J. (2023). Locally weighted minimum contrast estimation for spatio-temporal log-Gaussian Cox processes. Computational Statistics & Data Analysis, 180, 107679.

Siino, M., Adelfio, G., and Mateu, J. (2018). Joint second-order parameter estimation for spatiotemporal log-Gaussian Cox processes. Stochastic environmental research and risk assessment, 32(12), 3525-3539.

#### See Also

[stlgcppm,](#page-58-0) [print.stlgcppm,](#page-43-0) [localsummary,](#page-14-0) [plot.stlgcppm,](#page-28-0) [localplot](#page-10-0)

#### Examples

```
catsub <- stp(greececatalog$df[1:200, ])
lgcp1 <- stlgcppm(catsub)
summary(lgcp1)
```
# summary.stlp *Summary of a* stlp *object*

#### Description

It prints the main information on the spatio-temporal point pattern on a linear network stored in the stlp object: the number of points; vertices and lines of the linear network; the enclosing spatial window; the temporal time period.

#### Usage

```
## S3 method for class 'stlp'
summary(object, ...)
```
## <span id="page-76-0"></span>summary.stlpm 77

#### Arguments

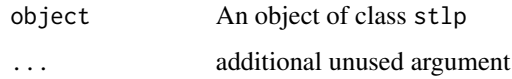

# Author(s)

Nicoletta D'Angelo

# See Also

[stp,](#page-61-0) [plot.stlp,](#page-30-0) [print.stlp](#page-44-0)

# Examples

```
set.seed(2)
df_net <- data.frame(cbind(runif(100, 0, 0.85), runif(100, 0, 0.85), runif(100)))
stlp1 <- stp(df_net, L = chicagonet)
summary(stlp1)
```
summary.stlpm *Summary of a* stlpm *object*

# Description

It prints the summary statistics of the spatio-temporal coordinates and the marks of the spatiotemporal point pattern stored in the stlpm object.

#### Usage

## S3 method for class 'stlpm' summary(object, ...)

#### Arguments

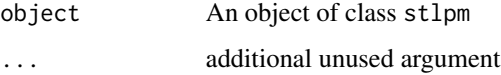

# Author(s)

Nicoletta D'Angelo

#### Examples

```
set.seed(2)
df <- data.frame(x = runif(100, 0, 0.8), y = runif(100, 0, 0.8),
t = runif(100), m = rpois(100, 15)stlpm1 <- stpm(df, L = chicagonet)
summary(stlpm1)
```
summary.stp *Summary of a* stp *object*

# Description

It prints the summary statistics of the spatial and temporal coordinates of the spatio-temporal point pattern stored in the stp object.

# Usage

## S3 method for class 'stp' summary(object, ...)

# Arguments

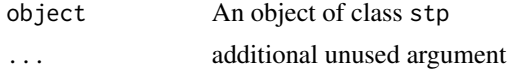

# Author(s)

Nicoletta D'Angelo

# See Also

[stp,](#page-61-0) [print.stp,](#page-46-0) [plot.stp](#page-32-0)

# Examples

```
set.seed(2)
df <- data.frame(cbind(runif(100), runif(100), runif(100)))
stp1 <- stp(df)
summary(stp1)
```
<span id="page-77-0"></span>

<span id="page-78-0"></span>

It prints the summary statistics of the spatio-temporal coordinates and the marks of the spatiotemporal point pattern stored in the stpm object.

#### Usage

## S3 method for class 'stpm' summary(object, ...)

#### Arguments

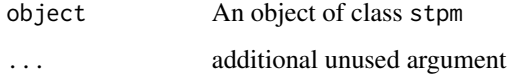

## Author(s)

Nicoletta D'Angelo

#### Examples

```
set.seed(2)
df <- data.frame(cbind(runif(100), runif(100), runif(100), rpois(100, 15),
rpois(100, 30)))
stpm1 <- stpm(df)
summary(stpm1)
## Categorical marks
set.seed(2)
dfA <- data.frame(x = runif(100), y = runif(100), t = runif(100),
                 ml = rnorm(100), m2 = rep(c("C"), times = 100))
dfB <- data.frame(x = runif(50), y = runif(50), t = runif(50),
                 m1 = rnorm(25), m2 = rep(c("D"), times = 50))
stpm2 <- stpm(rbind(dfA, dfB), names = c("continuous", "dichotomous"))
summary(stpm2)
```
<span id="page-79-0"></span>

The function summarises the main information of the fitted model.

#### Usage

## S3 method for class 'stppm' summary(object, ...)

# Arguments

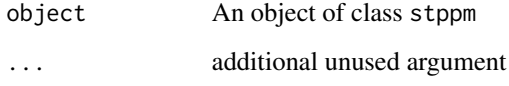

#### Author(s)

Nicoletta D'Angelo

#### References

D'Angelo, N., Adelfio, G., and Mateu, J. (2023). Locally weighted minimum contrast estimation for spatio-temporal log-Gaussian Cox processes. Computational Statistics & Data Analysis, 180, 107679.

# See Also

[stppm,](#page-63-0) [print.stppm,](#page-47-0) [plot.stppm](#page-34-0)

#### Examples

```
set.seed(2)
pin \le rstpp(lambda = function(x, y, t, a) {exp(a[1] + a[2]*x)}, par = c(2, 6))
inh1 <- stppm(pin, formula = \sim x)
```
summary(inh1)

<span id="page-80-0"></span>

A dataset in stpm format containing the 10929 crimes occurred in Valencia, Spain, in 2019.

## Usage

```
data(valenciacrimes)
```
# Format

A stpm object

# Details

The 15 available marks are the following:

- month.
- week.
- day.
- week\_day.
- atm\_dist.
- bank\_dist.
- bar\_dist.
- cafe\_dist.
- industrial\_dist.
- market\_dist.
- nightclub\_dist.
- police\_dist.
- pub\_dist.
- restaurant\_dist.
- taxi\_dist.

#### Author(s)

Nicoletta D'Angelo

## Examples

data(valenciacrimes)

<span id="page-81-0"></span>

A linear network of class linnet of the roads of Valencia, Spain

## Usage

data(valencianet)

# Format

A linear network of class linnet

## Author(s)

Nicoletta D'Angelo

# Examples

data(valencianet)

# **Index**

∗ datasets chicagonet, [4](#page-3-0) greececatalog, [6](#page-5-0) valenciacrimes, [81](#page-80-0) valencianet, [82](#page-81-0) chicagonet, [4](#page-3-0) glm, *[56,](#page-55-1) [57](#page-56-0)* globaldiag, [5,](#page-4-0) *[10](#page-9-0)*, *[21](#page-20-0)*, *[37](#page-36-0)*, *[68](#page-67-0)* greececatalog, [6](#page-5-0) infl, [8,](#page-7-0) *[9,](#page-8-0) [10](#page-9-0)*, *[24](#page-23-0)*, *[39](#page-38-0)*, *[70](#page-69-0)* KLISTAhat, *[9](#page-8-0)*, *[17](#page-16-0)* LISTAhat, *[17](#page-16-0)* localdiag, *[8](#page-7-0)*, [9,](#page-8-0) *[23](#page-22-0)*, *[38](#page-37-0)*, *[69](#page-68-0)* localplot, [11,](#page-10-1) *[30](#page-29-0)*, *[45](#page-44-1)*, *[62](#page-61-1)*, *[76](#page-75-0)* localSTLginhom, [12,](#page-11-0) *[13,](#page-12-0) [14](#page-13-0)*, *[17](#page-16-0)*, *[22](#page-21-0)* localSTLKinhom, *[9](#page-8-0)*, [13,](#page-12-0) *[17](#page-16-0)*, *[22](#page-21-0)* localsummary, [15,](#page-14-1) *[30](#page-29-0)*, *[45](#page-44-1)*, *[62](#page-61-1)*, *[76](#page-75-0)* localtest, [16,](#page-15-0) *[24,](#page-23-0) [25](#page-24-0)*, *[40](#page-39-0)*, *[71](#page-70-0)* locstppm, *[11](#page-10-1)*, *[16](#page-15-0)*, [18,](#page-17-0) *[26](#page-25-0)*, *[41](#page-40-0)*, *[66](#page-65-0)*, *[72](#page-71-0)* lppm, *[56](#page-55-1)* OS, *[15](#page-14-1)*, *[26](#page-25-0)*, *[28](#page-27-0)*, *[30](#page-29-0)*, *[35](#page-34-1)* plot, *[9](#page-8-0)* plot.globaldiag, *[6](#page-5-0)*, [20,](#page-19-0) *[37](#page-36-0)*, *[68](#page-67-0)* plot.lista, [22](#page-21-0) plot.localdiag, *[8](#page-7-0)*, *[10](#page-9-0)*, [23,](#page-22-0) *[39](#page-38-0)*, *[70](#page-69-0)* plot.localtest, *[18](#page-17-0)*, [24,](#page-23-0) *[40](#page-39-0)*, *[71](#page-70-0)* plot.locstppm, [25,](#page-24-0) *[41](#page-40-0)*, *[72](#page-71-0)* plot.sepstlppm, [27](#page-26-0) plot.sepstppm, [27](#page-26-0) plot.stcov, [29](#page-28-1) plot.stlgcppm, [29,](#page-28-1) *[45](#page-44-1)*, *[62](#page-61-1)*, *[76](#page-75-0)* plot.stlp, [31,](#page-30-1) *[46](#page-45-0)*, *[63](#page-62-0)*, *[77](#page-76-0)* plot.stlpm, [32](#page-31-0) plot.stp, [33,](#page-32-1) *[47](#page-46-1)*, *[63](#page-62-0)*, *[78](#page-77-0)*

plot.stpm, [34](#page-33-0) plot.stppm, [35,](#page-34-1) *[49](#page-48-0)*, *[66](#page-65-0)*, *[80](#page-79-0)* plot3D, *[31](#page-30-1)* ppm, *[57](#page-56-0)* print, *[9](#page-8-0)* print.globaldiag, *[6](#page-5-0)*, *[21](#page-20-0)*, [36](#page-35-0) print.lista, [38](#page-37-0) print.localdiag, *[8](#page-7-0)*, *[10](#page-9-0)*, *[24](#page-23-0)*, [38,](#page-37-0) *[70](#page-69-0)* print.localtest, *[18](#page-17-0)*, *[25](#page-24-0)*, [40,](#page-39-0) *[71](#page-70-0)* print.locstppm, *[26](#page-25-0)*, [41,](#page-40-0) *[72](#page-71-0)* print.sepstlppm, [42](#page-41-0) print.sepstppm, [43](#page-42-0) print.stcov, [44](#page-43-1) print.stlgcppm, *[30](#page-29-0)*, [44,](#page-43-1) *[45](#page-44-1)*, *[62](#page-61-1)*, *[76](#page-75-0)* print.stlp, *[31](#page-30-1)*, [45,](#page-44-1) *[63](#page-62-0)*, *[77](#page-76-0)* print.stlpm, [46](#page-45-0) print.stp, *[33](#page-32-1)*, [47,](#page-46-1) *[63](#page-62-0)*, *[78](#page-77-0)* print.stpm, [48](#page-47-1) print.stppm, *[36](#page-35-0)*, [48,](#page-47-1) *[49](#page-48-0)*, *[66](#page-65-0)*, *[80](#page-79-0)* rETASlp, [49](#page-48-0) rETASp, [51](#page-50-0) rstlpp, [53](#page-52-0) rstpp, [55](#page-54-0) sepstlppm, *[42](#page-41-0)*, [56,](#page-55-1) *[73,](#page-72-0) [74](#page-73-0)* sepstppm, *[43](#page-42-0)*, [57](#page-56-0) stcov, *[29](#page-28-1)*, [58](#page-57-0) STIKhat, *[5](#page-4-0)* stlgcppm, *[11](#page-10-1)*, *[16](#page-15-0)*, *[30](#page-29-0)*, *[45](#page-44-1)*, [59,](#page-58-1) *[76](#page-75-0)* STLginhom, *[13,](#page-12-0) [14](#page-13-0)* STLKinhom, *[5](#page-4-0)*, *[13,](#page-12-0) [14](#page-13-0)*, *[21](#page-20-0)* stopp *(*stopp-package*)*, [3](#page-2-0) stopp-package, [3](#page-2-0) stp, *[31](#page-30-1)*, *[33](#page-32-1)*, *[46,](#page-45-0) [47](#page-46-1)*, [62,](#page-61-1) *[77,](#page-76-0) [78](#page-77-0)* stpm, [63](#page-62-0) stppm, *[20](#page-19-0)*, *[32](#page-31-0)*, *[34](#page-33-0)*, *[36](#page-35-0)*, *[49](#page-48-0)*, *[56](#page-55-1)*, *[59](#page-58-1)*, *[63](#page-62-0)*, [64,](#page-63-1) *[80](#page-79-0)* summary, *[9](#page-8-0)* summary.globaldiag, *[6](#page-5-0)*, *[21](#page-20-0)*, *[37](#page-36-0)*, [67,](#page-66-0) *[68](#page-67-0)* summary.lista, [69](#page-68-0)

84 INDEX

summary.localdiag , *[8](#page-7-0)* , *[10](#page-9-0)* , *[24](#page-23-0)* , *[39](#page-38-0)* , [69](#page-68-0) summary.localtest , *[18](#page-17-0)* , *[25](#page-24-0)* , *[40](#page-39-0)* , [71](#page-70-0) summary.locstppm , *[26](#page-25-0)* , *[41](#page-40-0)* , [72](#page-71-0) summary.sepstlppm, [73](#page-72-0) summary.sepstppm , [74](#page-73-0) summary.stcov, [75](#page-74-0) summary.stlgcppm, [30](#page-29-0), [62](#page-61-1), [75](#page-74-0) summary.stlp , *[31](#page-30-1)* , *[46](#page-45-0)* , *[63](#page-62-0)* , [76](#page-75-0) summary.stlpm, [77](#page-76-0) summary.stp , *[33](#page-32-1)* , *[47](#page-46-1)* , *[63](#page-62-0)* , [78](#page-77-0) summary.stpm, [79](#page-78-0) summary.stppm, [36](#page-35-0), [66](#page-65-0), [80](#page-79-0)

valenciacrimes , [81](#page-80-0) valencianet , [82](#page-81-0)